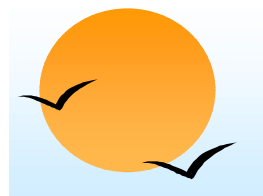

#### **Chapter A: Network Model Chapter A: Network Model**

- ■Basic Concepts
- ■Data-Structure Diagrams
- ■The DBTG CODASYL Model
- ■DBTG Data-Retrieval Facility
- DBTG Update Facility
- DBTG Set-Processing Facility
- ■Mapping of Networks to Files

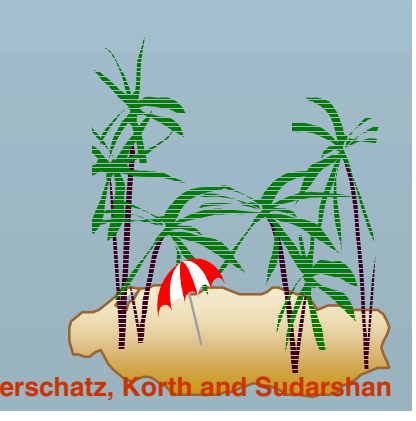

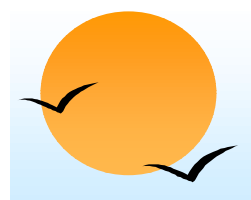

#### **Basic Concepts Basic Concepts**

■Data are represented by collections of *records*.

- $\star$  similar to an entity in the E-R model
- ★ Records and their fields are represented as *record type*

```
type customer = record type account =record
```
*customer-street:* string; *balance:* integer; *customer-city:* string;

# *customer-name:* string; *account-number:* integer;

#### **end end**

- ■ Relationships among data are represented by *links*
	- ★ similar to a restricted (binary) form of an E-R relationship
	- **★** restrictions on links depend on whether the relationship is manymany, many-to-one, or one-to-one.

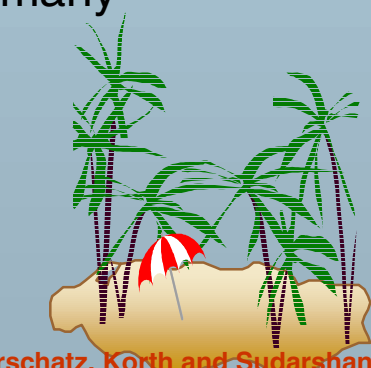

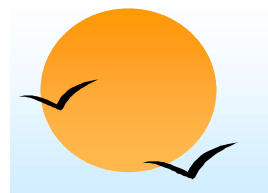

#### **Data-Structure Diagrams**

■Schema representing the design of a network database.

■ A data-structure diagram consists of two basic components: ★ **Boxes**, which correspond to record types. ★ **Lines**, which correspond to links.

Specifies the overall logical structure of the database.

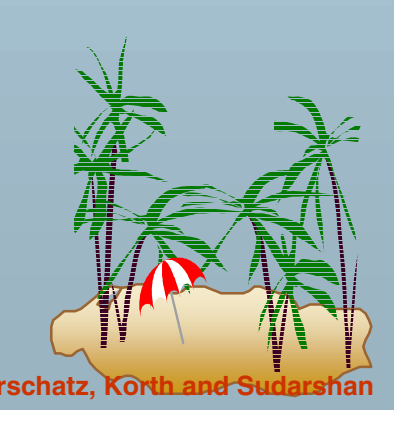

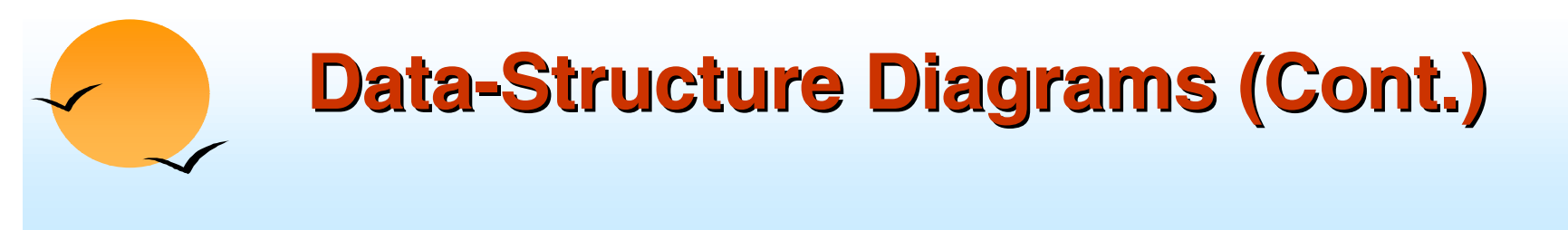

■ For every E-R diagram, there is a corresponding data-structure diagram.

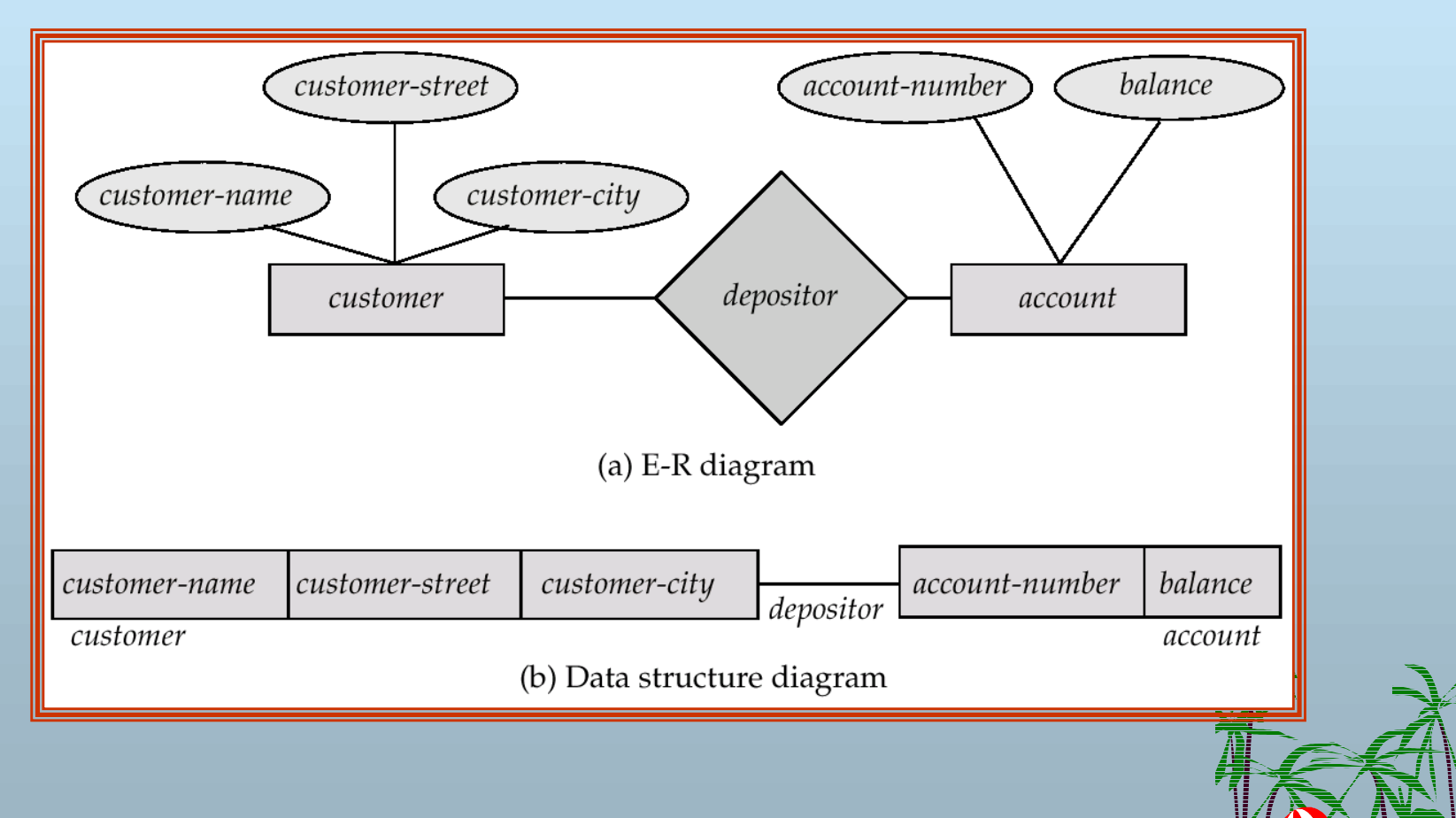

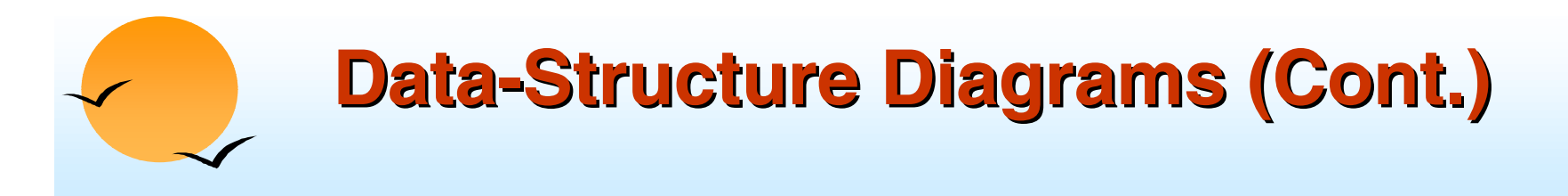

■ Since a link cannot contain any data value, represent an E-R relationship with attributes with a new record type and links.

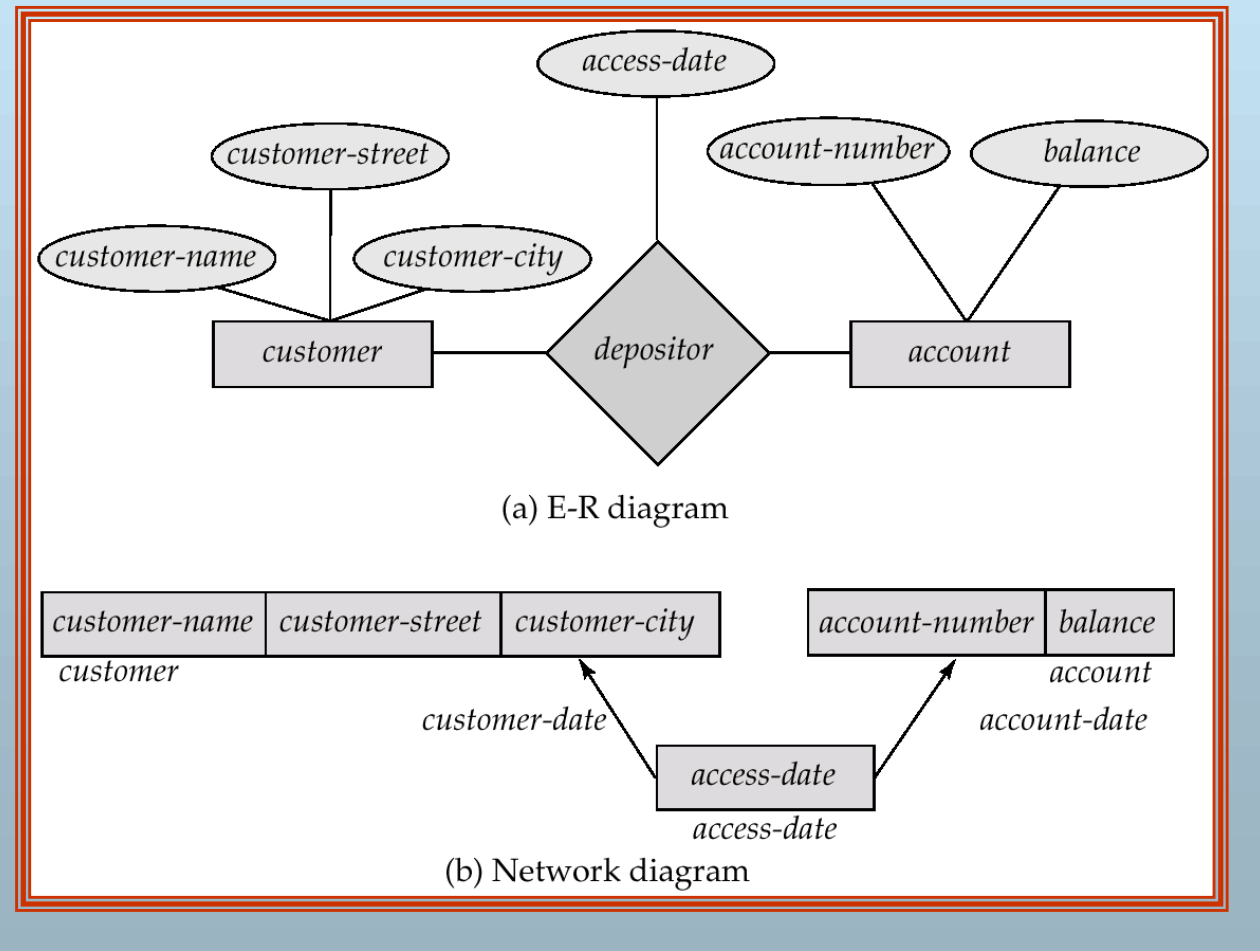

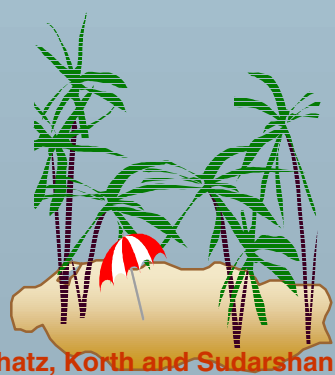

**Database System Concepts A.5 Concepts A.5 Concepts A.5 Concepts A.5 Concepts Concepts A.5 Concepts A.5 Concepts A.5 Concepts Concepts Contents A.5 Concepts Concepts Contents Con** 

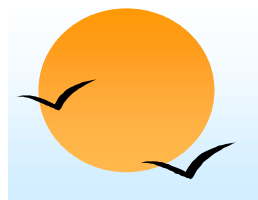

#### **General Relationships General Relationships**

- ■ To represent an E-R relationship of degree 3 or higher, connect the participating record types through a new record type that is linked directly to each of the original record types.
- 1. Replace entity sets *account, customer,* and *branch* with record types *account, customer,* and *branch,* respectively.
- 2. Create a new record type *Rlink* (referred to as a *dummy* record type).
- 3. Create the following many-to-one links:
	- ★ *CustRlink* from *Rlink* record type to *customer* record type
	- ★ *AcctRlnk* from *Rlink* record type to *account* record type
	- ★ *BrncRlnk* from *Rlink* record type to *branch* record type

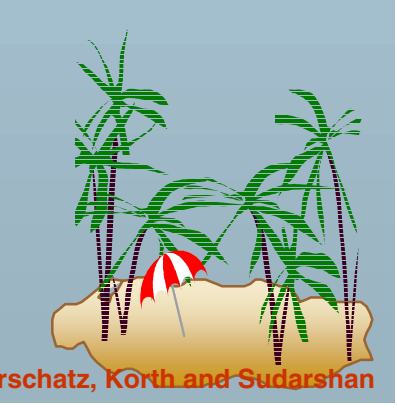

#### **Network Representation of Ternary Relationship Network Representation of Ternary Relationship**

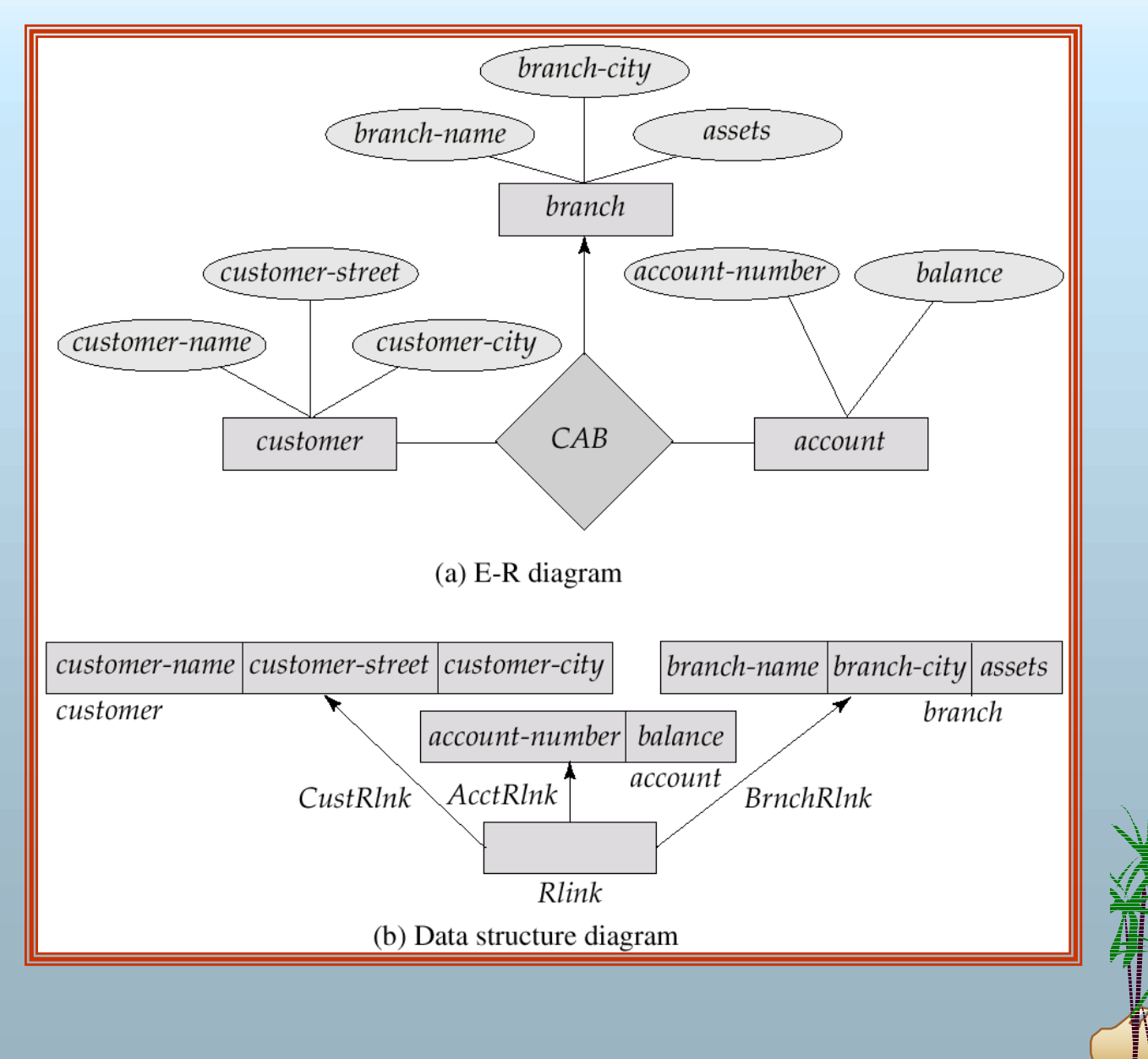

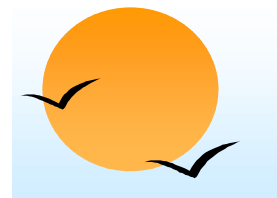

#### **The DBTG CODASYL Model The DBTG CODASYL Model**

- ■All links are treated as many-to-one relationships.
- ■ To model many-to-many relationships, a record type is defined to represent the relationship and two links are used.

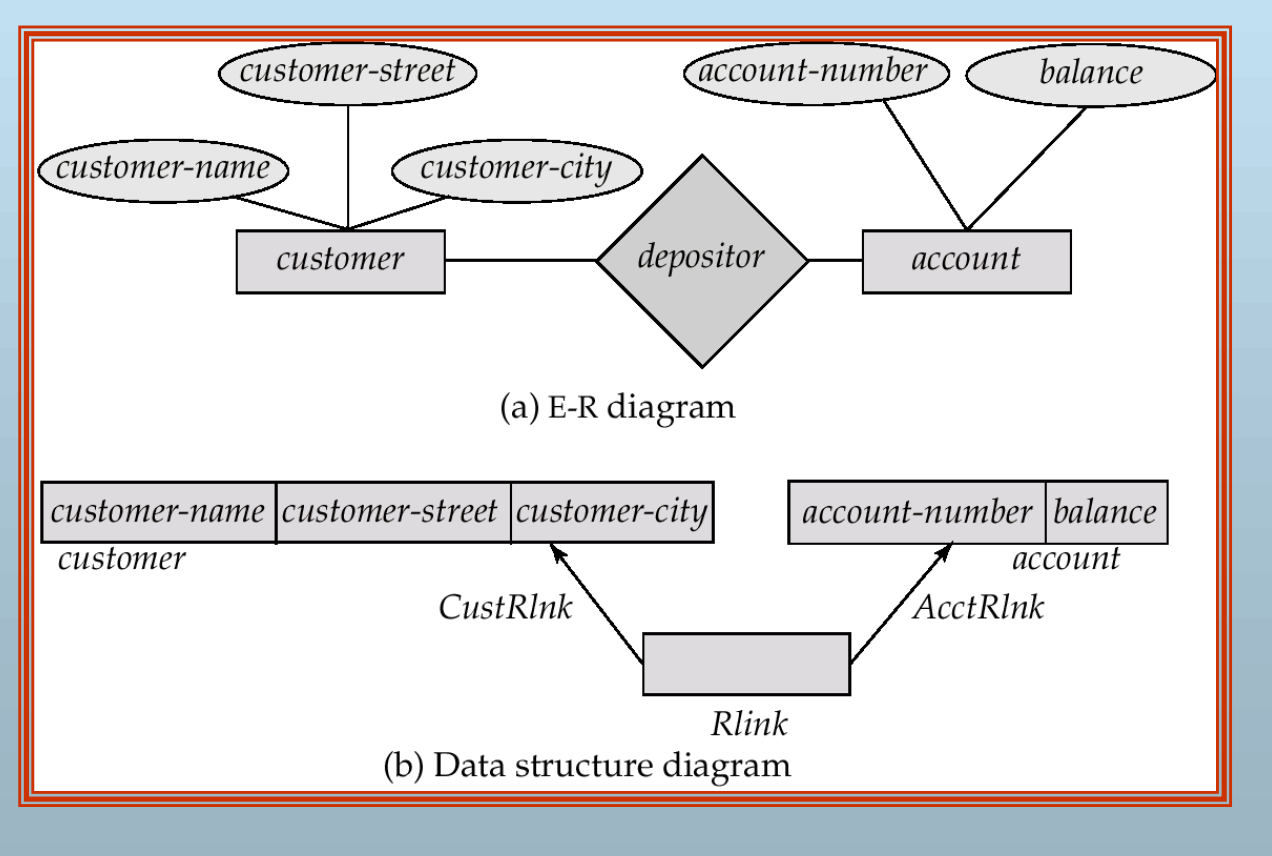

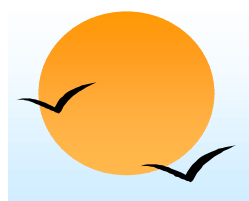

#### **DBTG Sets DBTG Sets**

- ■ The structure consisting of two record types that are linked together is referred to in the DBTG model as a *DBTG set*
- ■ In each DBTG set, one record type is designated as the *owner,* and the other is designated as the *member*, of the set.
- Each DBTG set can have any number of *set occurrences* (actual instances of linked records).
- Since many-to-many links are disallowed, each set occurrence has precisely one owner, and has zero or more member records.
- No member record of a set can participate in more than one occurrence of the set at any point.
- A member record can participate simultaneously in several set occurrences of *different* DBTG sets.

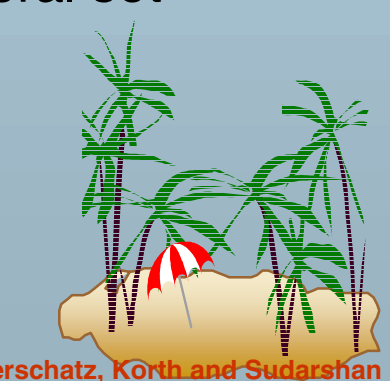

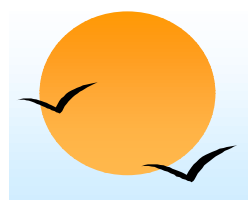

#### **Repeating Groups Repeating Groups**

- ■ Provide a mechanism for a field to have a set of values rather than a single value.
- ■Alternative representation of weak entities from the E-R model
- ■ Example: Two sets.
	- ★ *customer (customer-name)*
	- ★ *customer-address (customer-street, customer-city)*
- ■ The following diagrams represent these sets without the repeating-group construct.

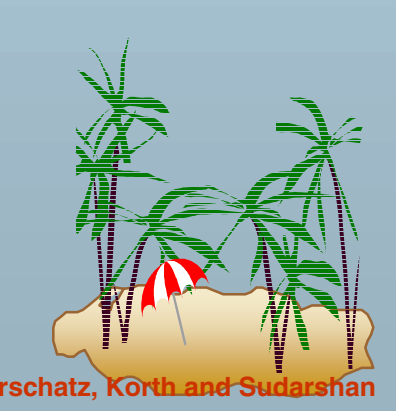

#### **Repeating Groups ( Repeating Groups (Cont.)**

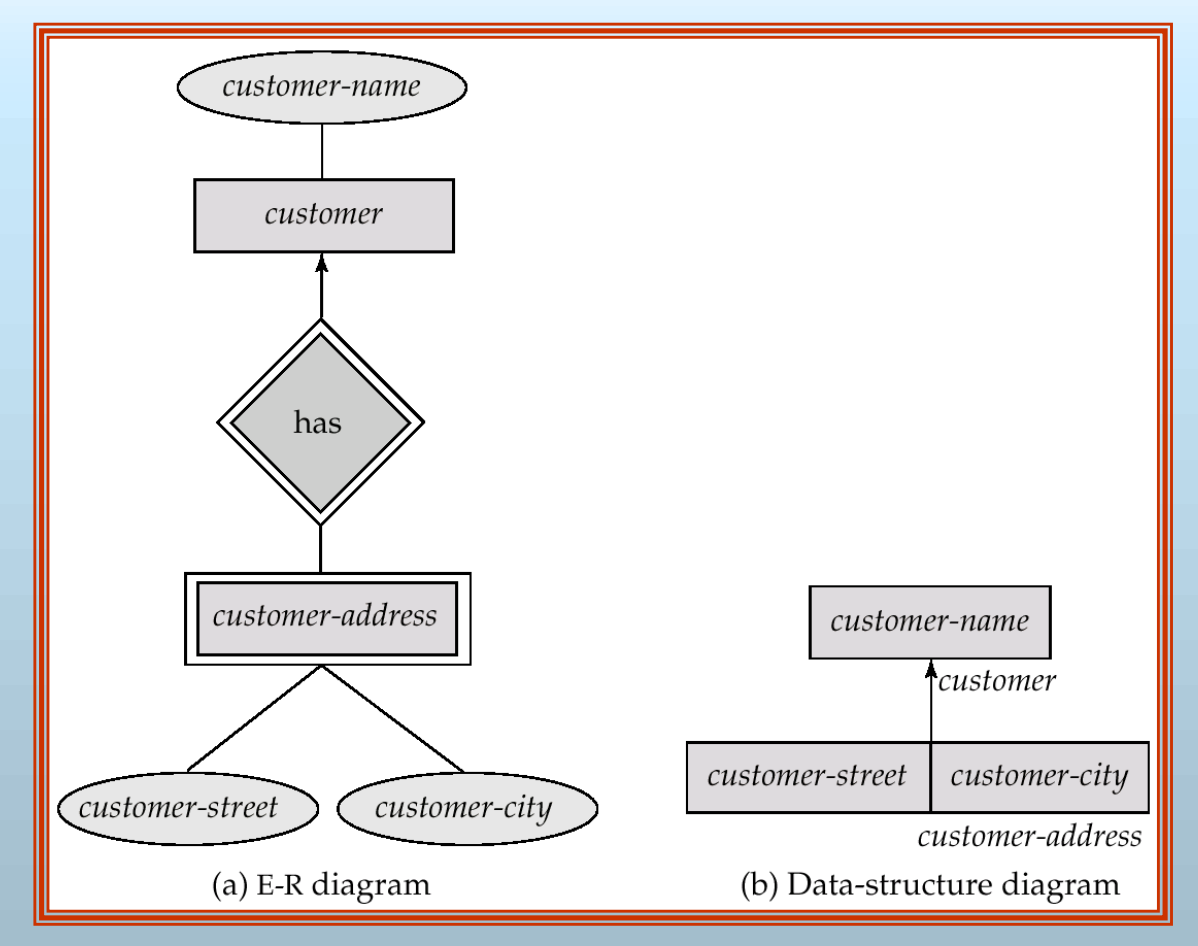

■ With the repeating-group construct, the data-structure diagram consists of the single record type *customer.*

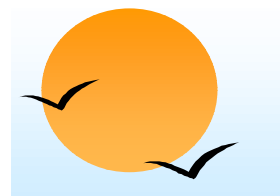

#### **DBTG Data-Retrieval Facility DBTG Data-Retrieval Facility**

- ■ The DBTG data manipulation language consists of a number of commands that are embedded in a host language.
- ■ *Run unit* — system application program consisting of a sequence of host language and DBTG command statements. Statements access and manipulate database items as well as locally declared variables.
	- *Program work-area* (or *user work area*) a buffer storage area the system maintains for each application program

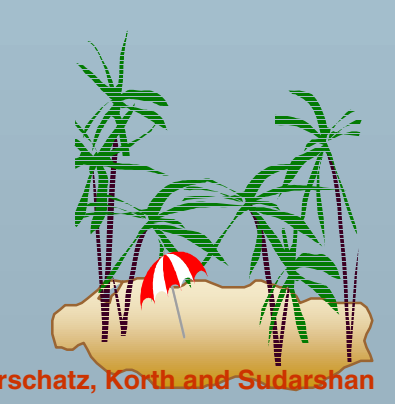

■

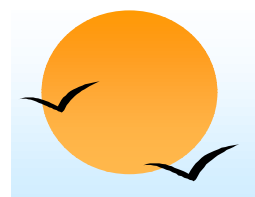

■

■

#### **DBTG Variables DBTG Variables**

- ■ Record Templates
	- Currency pointers
		- **★ Current of record type**
		- $\star$  Current of set type
		- **★ Current of run unit**
	- Status flags
		- ★ **DB-status** is most frequently used
		- ★ Additional variables: **DB-set-name, DB-record-name,** and **DB-data-name**

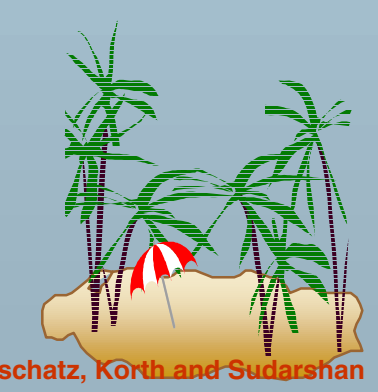

#### **Example Schema Example Schema**

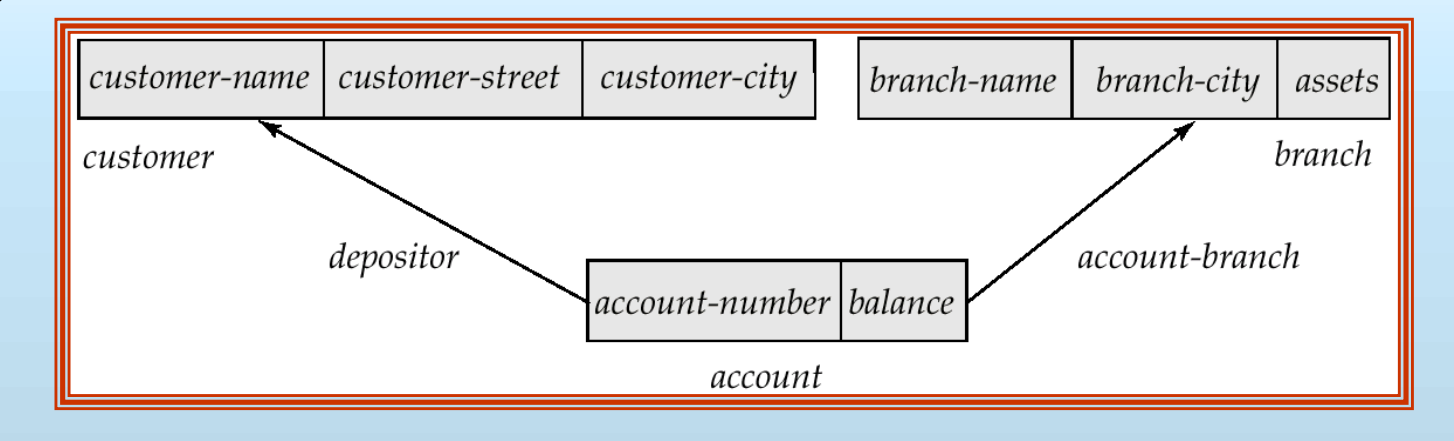

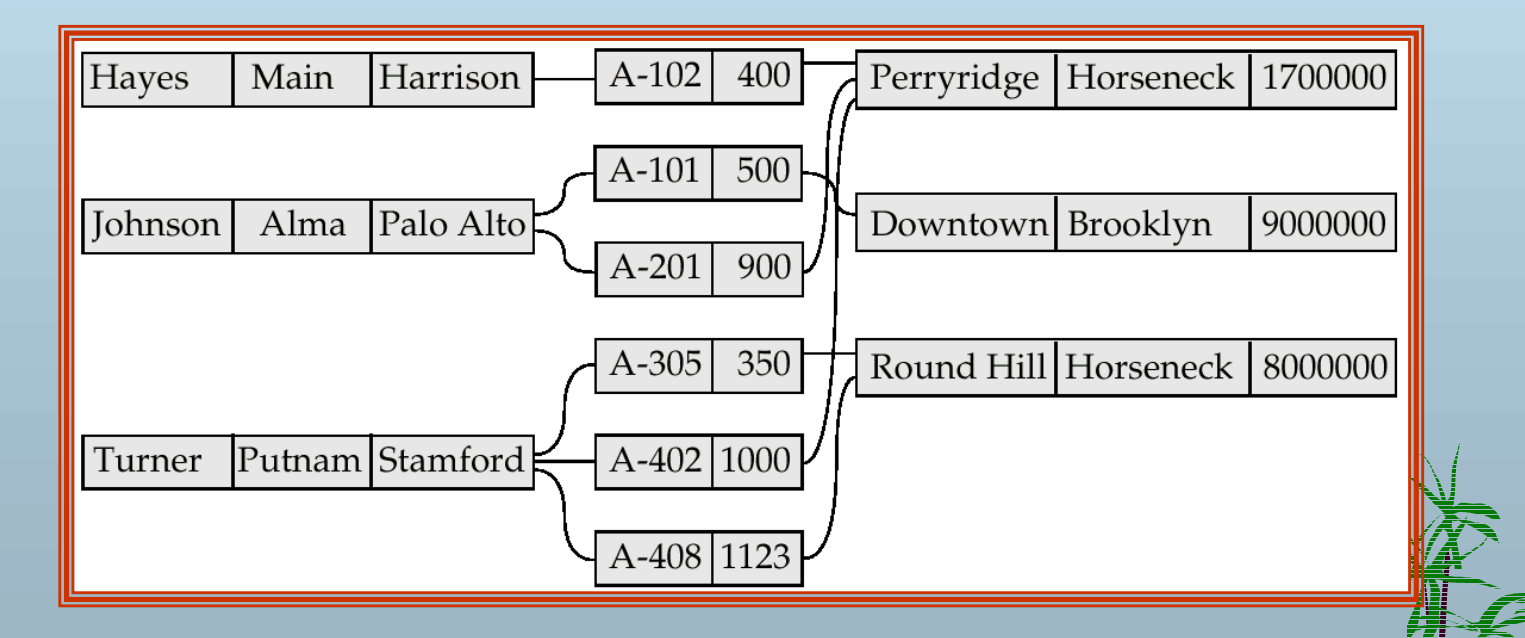

**Database System Concepts Concepts Concepts A.14 Concepts A.14 Concepts Concepts Concepts Concepts Concepts Concepts Concepts Concepts Concepts Concepts Concepts Concepts Concepts Conc** 

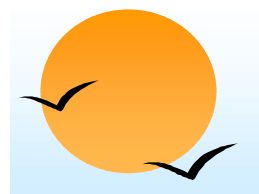

■

#### **Example Program Work Area Example Program Work Area**

- ■ Templates for three record types: *customer, account,* and *branch.*
	- Six currency pointers
		- ★ Three pointers for record types: one each tot he most recently accessed *customer, account,* and *branch* record
		- ★ Two pointers for set types: one to the most recently accessed record in an occurrence of the set *depositor,* one to the most recently accessed record in an occurrence of the set *accountbranch*
		- $\star$  One run-unit pointer.
	- Status flags: four variables defined previously
	- Following diagram shows an example program work area state.

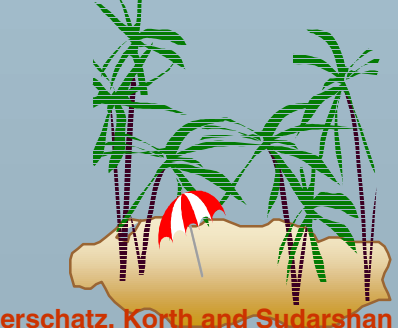

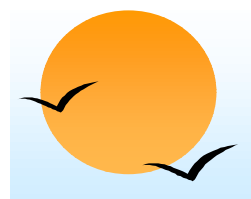

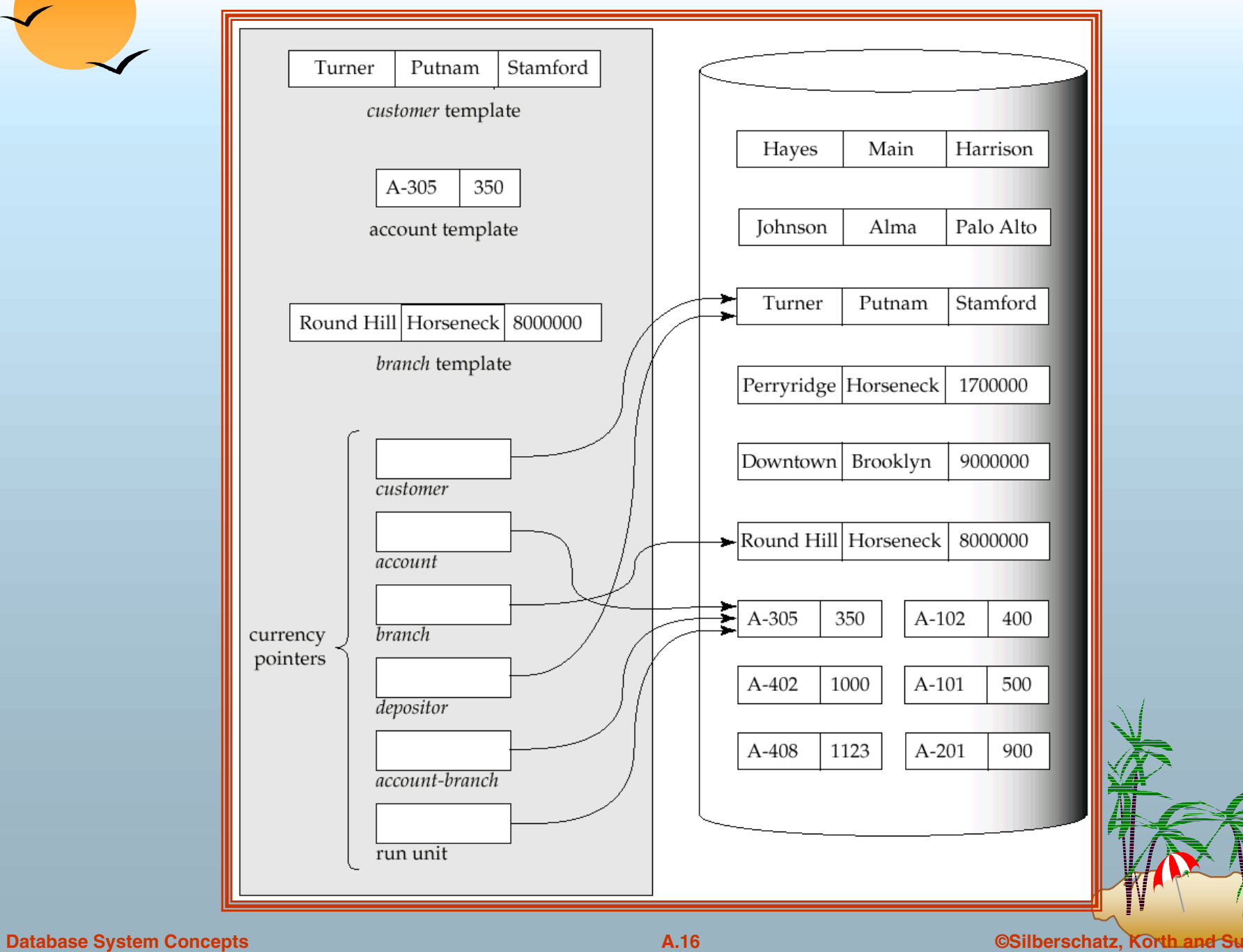

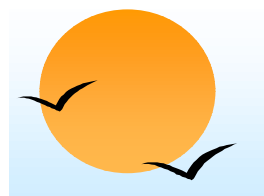

#### **The Find and Get Commands The Find and Get Commands**

- ■ **find** locates a record in the database and sets the appropriate currency pointers
- ■ **get** copies of the record to which the current of run-unit points from the database to the appropriate program work area template
- ■ Example: Executing a **find** command to locate the customer record belonging to Johnson causes the following changes to occur in the state of the program work area.
	- ★ The current of the record type *customer* now points to the record of Johnson.
	- ★ The current of set type *depositor* now points to the set owned by Johnson
	- ★ The current of run unit now points to *customer* record Johnson.

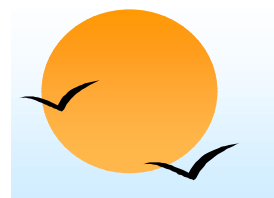

#### **Access of Individual Records Access of Individual Records**

- ■ **find any** <record type> **using** <record-field> Locates a record of type <record type> whose <record-field> value is the same as the value of <record-field> in the<record type> template in the program work area.
- Once such a record is found, the following currency pointers are set to point to that record:
	- **★** The current of run-unit pointer
	- **★ The record-type currency pointer for <record type>**
	- ★ For each set in which that record belongs, the appropriate set currency pointer
- ■ **find duplicate** <record type> **using** <record-field> Locates (according to a system-dependent ordering) the next record that matches the <record-field>

### **Access of Records Within a Set Access of Records Within a Set**

- ■ Other **find** commands locate records in the DBTG set that is pointed to by the <set-type> currency pointer.
- ■**find first** <record type> within <set-type> Locates the first database record of type <record type> belonging to the current <set-type>.
- ■To locate the other members of a set,k we use

**find next** <record type> within <set-type>

which finds the next element in the set <set-type>.

**find owner within** <set-type> Locates the owner of a particular DBTG set

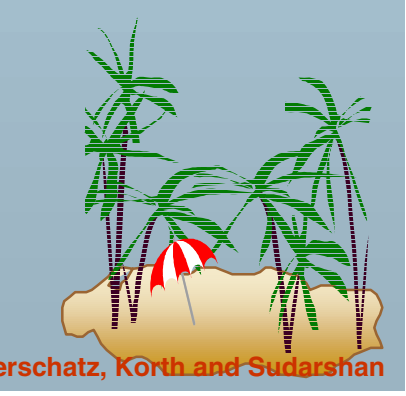

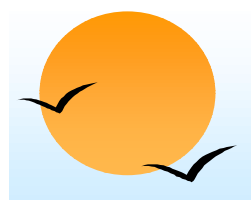

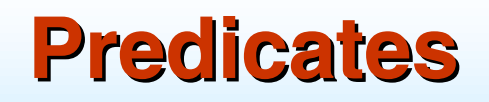

■ For queries in which a field value must be matched with a specified range of values, rather than to only one, we need to:

- **★ get** the appropriate records into memory
- $\star$  examine each one separately for a match
- ★ determine whether each is the; target of our **find** statement

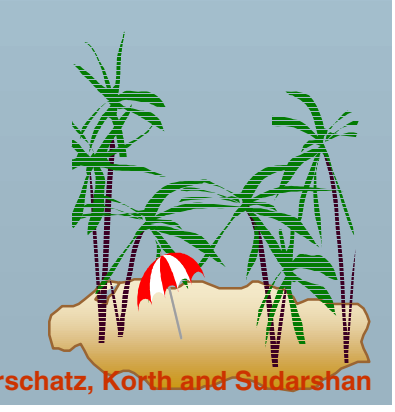

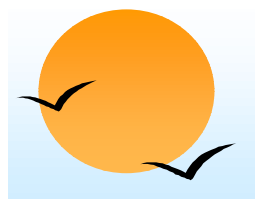

■

#### **Example DBTG Query Example DBTG Query**

 Print the total number of accounts in the Perryridge branch with a balance greater than \$10,000.

```
count := 0;
branch.branch-name := "Perryridge";
find any branch using branch-name;
find first account within account-branch;
while DB-status = 0 dobegin
     get account
      if account.balance > 10000 then count := count + 1;
     find next account within account-branch;
   endprint (count);
```
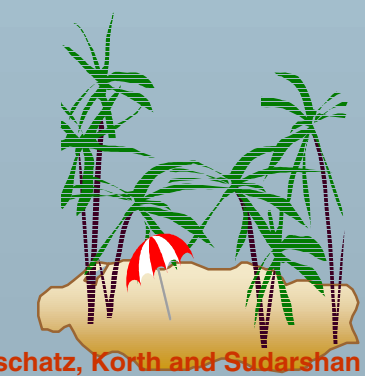

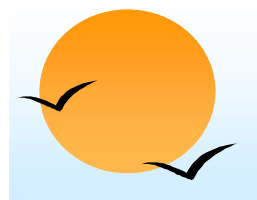

■

#### **DBTG Update Facility DBTG Update Facility**

- ■ DBTG mechanisms are available to update information in the database.
	- To create a new record of type <record type>
		- $\star$  insert the appropriate values in the corresponding <record type> template
		- $\star$  add this new record to the database by executing

store <record type>

Can create and add new records only one at a time

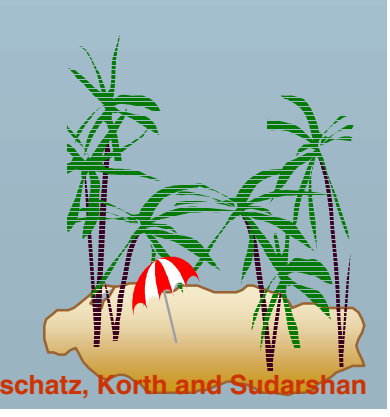

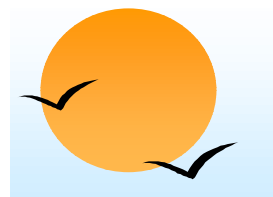

### **DBTG Update Facility (Cont.)**

- ■ To modify an existing record of type <record type>
	- $\star$  find that record in the database
	- $\star$  get that record into memory
	- $\star$  change the desired fields in the template of  $\lt$  record type>
	- ★ reflect the changes to the record to which the currency point of <record type> points by executing

**modify** <record type>

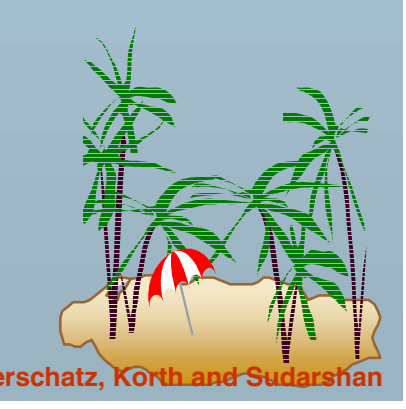

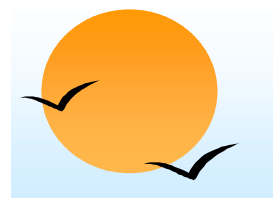

■

■

#### **DBTG Update Facility (Cont.)**

- To delete an existing record of type <record type>
	- $\star$  make the currency pointer of that type point to the record in the database to be deleted
	- **★ delete that record by executing**

**erase** <record type>

 Delete an entire set occurrence by finding the owner of the set and executing

**erase all** <record type>

- $\star$  Deletes the owner of the set, as well as all the set's members.
- $\star$  If a member of the set is an owner of another set, the members of that second set also will be deleted.
- **★ erase all** is recursive.

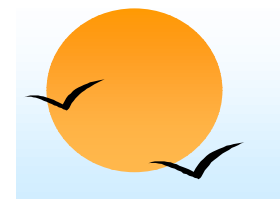

#### **DBTG Set-Processing Facility DBTG Set-Processing Facility**

- ■ Mechanisms are provided for inserting records into and removing records from a particular set occurrence
- ■ Insert a new record into a set by executing the **connect** statement.

**connect** <record type> **to** <set-type>

■ Remove a record from a set by executing the **disconnect** statement.

**disconnect** <record type> from <set-type>

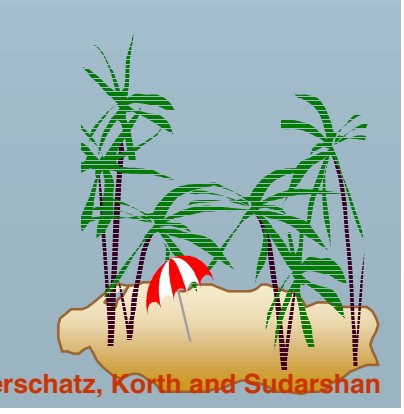

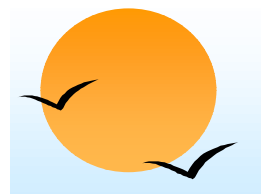

#### **Example disconnect Query**

- ■ Close account A-201, that is, delete the relationship between account A-201 and its customer, but archive the record of account A-201.
- The following program removes account A-201 from the set occurrence of type *depositor.* The account will still be accessible in the database for record
	- keeping purposes.

*account.account-number* := "A-201"; **find for update any** *account* **using** *account-number.* **get** *account,* **find** *owner* **within** *depositor,* **disconnect** *account* **from** *depositor.*

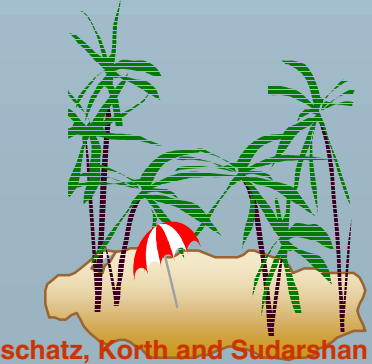

# **DBTG Set-Processing Facility (Cont.)**

- To move a record of type <record type> from one set occurrence to another set occurrence of type <set-type>
	- ★ Find the appropriate record and the owner of the set occurrences to which that record is to be moved.
	- **★ Move the record by executing**

**reconnect** <record type> **to** <set-type>

 Example: Move all accounts of Hayes that are currently at the Perryridge branch to the Downtown branch.

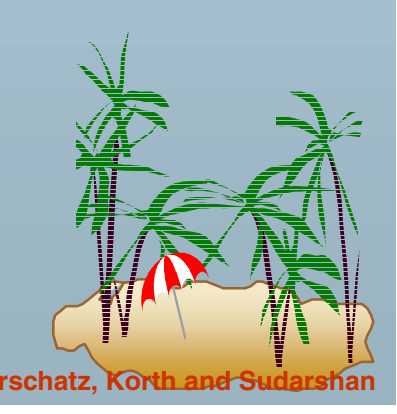

■

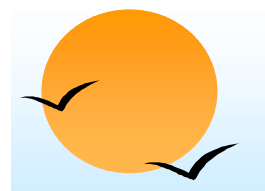

#### **Example reconnect Query**

*customer.customer-name* := "Hayes"; **find any** *customer* **using** *customer-name;* **find first** *account* **within** *depositor;* **while** *DB-status* = 0 **dobegin find** *owner* **within** *account-branch;* **get** *branch;* if *branch.branch-name* = "Perryridge" **then begin** *branch.branch-name* := "Downtown"; **find any** *branch* **using** *branch-name;* **reconnect** *account* **to** *account-branch;* **endfind next** *account* **within** *depositor,* **end**

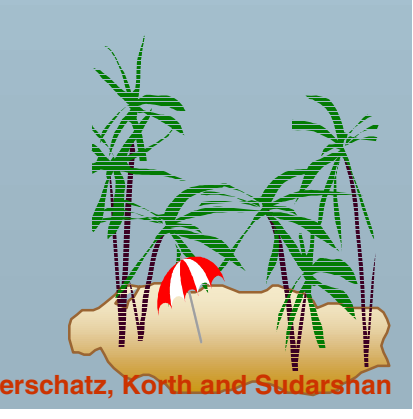

### **DBTG Set-Processing Facility (Cont.)**

- ■ A newly created member record of type <record type> of a set type <set-type> can be added to a set occurrence either explicitly (manually) or implicitly (automatically).
- ■Specify the insert mode at set-definition time via

**insertion is <insert mode>** 

- $\star$  manual: **connect** <record type> **to** <set-type>
- $\star$  automatic: **store** <record type>

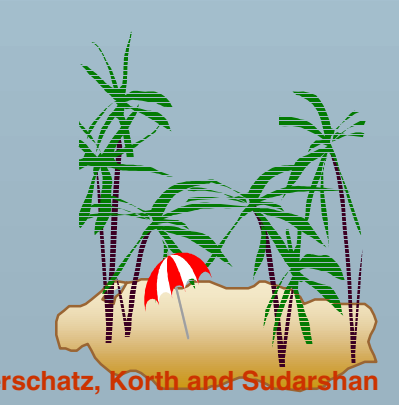

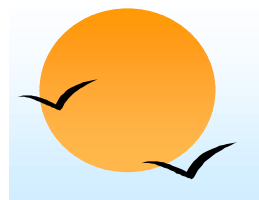

#### **Set Insertion Example Set Insertion Example**

- ■ Create account A535 for customer Hayes at the Downtown branch.
- Set insertion is **manual** for set type *depositor* and is **automatic** for set type *account-branch.*

*branch.branch-name* := "Downtown"; **find any** *branch* **using** *branch-name; account.account-number* := "A-535"; *account.balance* := 0; **store** *account; customer.customer-name* := "Hayes"; **find any** *customer* **using** *customer-name;* **connect** *account* **to** *depositor;*

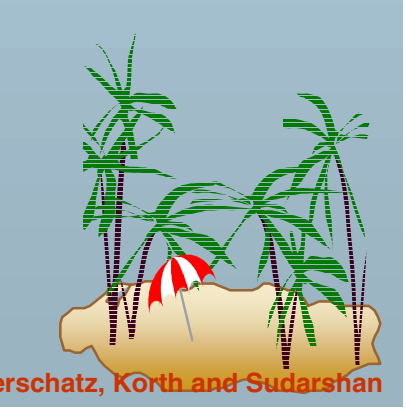

# **DBTG Set-Processing Facility (Cont.)**

■ Restrictions on how and when a member record can be removed from a set occurrence are specified at set-definition time via

#### **retention is** <retention-mode>

- ■<retention-mode> can take one of the three forms:
- 1. **fixed** a member record cannot be removed. To reconnect a record to another set, we must erase that record, recreate it, and then insert it into the new set occurrence.
- 2. **mandatory** a member record of a particular set occurrence can be reconnected to another set occurrence of only type <set-type>.
- 3. **optional**  no restrictions on how and when a member record can be removed from a set occurrence.

### **DBTG Set-Processing Facility (Cont.)**

- ■ The best way to delete a record that is the owner of set occurrence of type <set-type> depends on the specification of the set retention of <set-type>.
- ■ **optional** — the record will be deleted and every member of the set that it owns will be disconnected. These records, however, will be in the database.
- ■**fixed** — the record and all its owned members will be deleted; a member record cannot be removed from the set occurrence without being deleted.
- ■ **mandatory** — the record cannot be erased, because the mandatory status indicates that a member record must belong to a set occurrence. The record cannot be disconnected from that set.

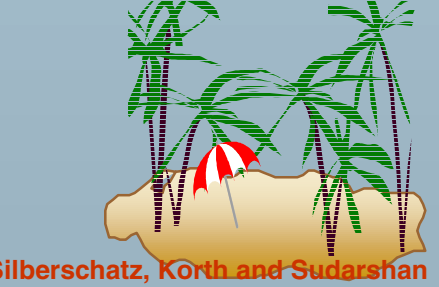

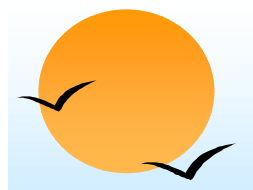

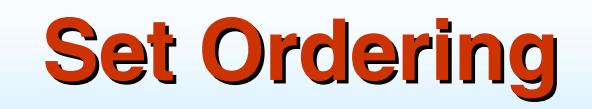

Set ordering is specified by a programmer when the set is defined:

**order** is <order-mode>

- ■ **first.** A new record is inserted in the first position; the set is in reverse chronological ordering.
- last. A new record is inserted in the final position; the set is in chronological ordering.
- next. Suppose that the currency pointer or <set-type> points to record *X.*
	- $\star$  If X is a member type, a new record is inserted in the next position following *X.*
	- ★ If X is an owner type, a new record is inserted in the first position.

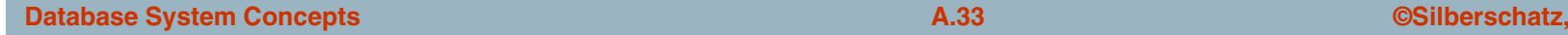

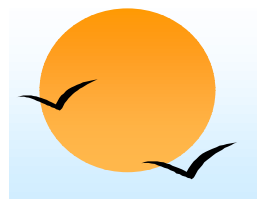

#### **Set Ordering (Cont.)**

- ■ **prior.** If *X* is a member type, a new record is inserted in the position just prior to *X.* If *X* is an owner type, a new record is inserted in the last position.
- ■ **system default.** A new record is inserted in an arbitrary position determined by the system.
- ■ **sorted.** A new record is inserted in a position that ensures that the set will remain sorted. The sorting order is specified by a particular key value when a programmer defines the set.
- ■ Example: Consider the set occurrence of type *depositor* with the owner-record customer Turner and member-record accountsA-305, A-402, and A-408 ordered as indicated in our example schema (page A.14).

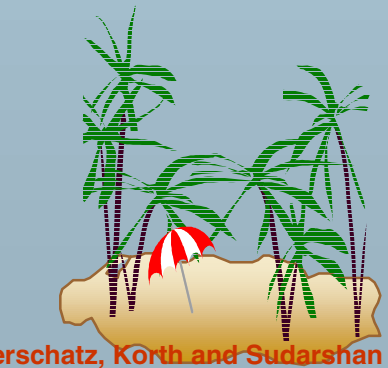

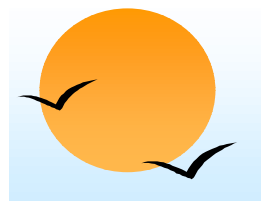

#### **Set Ordering Example Set Ordering Example**

- ■Add a new account A-125. For each <order-mode> option, the new set ordering is as follows:
- ■**first**: {A-125,A-305,A-402,A-408}
- ■**last**: {A-305,A-402,A-408,A-125}
- ■ **next**: Suppose that the currency pointer points to record "Turner"; then the new set order is  ${A-125, A-305, A-402, A-408}$
- **prior**: Suppose that the currency pointer points to record A-402; then the new set order is {A-305,A-125,A-402,A-408}
- **system default**: Any arbitrary order is acceptable; thus, {A-305,A-402,A-125,A-408} is a valid set ordering
- **sorted**: The set must be ordered in ascending order with account number being the key; thus, the ordering must be {A-125,A-305,A-402,A-408}

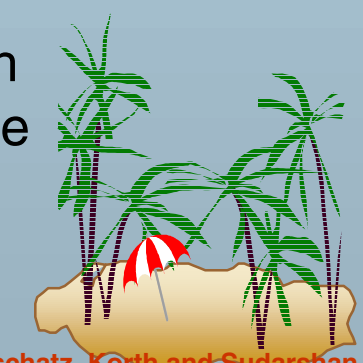

#### **Mapping of Networks to Files Mapping of Networks to Files**

- ■ We implement links by adding *pointer fields* to records that are associated via a link
- ■ Each record must have one pointer field for each link with which it is associated.
- Example data-structure diagram and corresponding database.

Figure missing

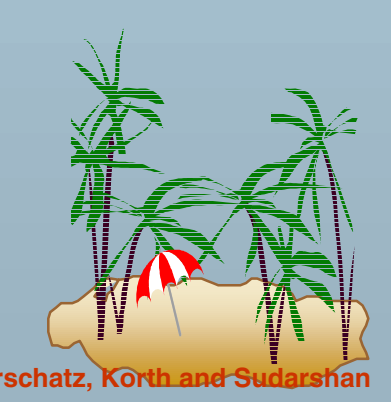

■ Diagram showing the sample instance with pointer fields to represent the links. Each link is replaced by two pointers.

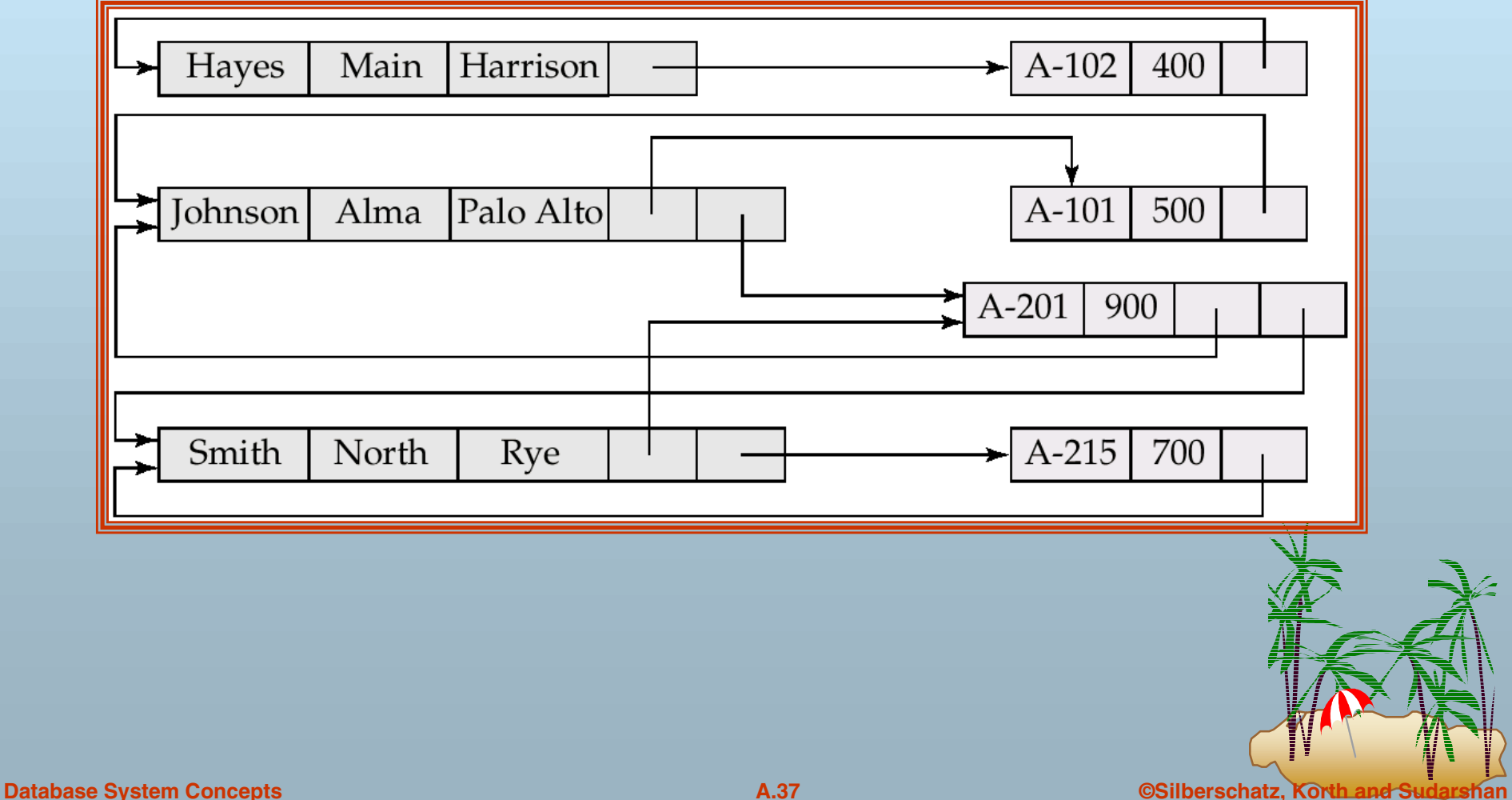

- ■ Since the *depositor* link is many to many, each record can be associated with an arbitrary number of records (e.g., the *account* record would have a pointer to the *customer* record for each customer who has that account).
- ■ Direct implementation of many-to-many relationships requires the use of variable length records.
- ■ The DBTG model restricts links to be either one to one or one to many; the number of pointers needed is reduced, and it is possible to retain fixed-length records.

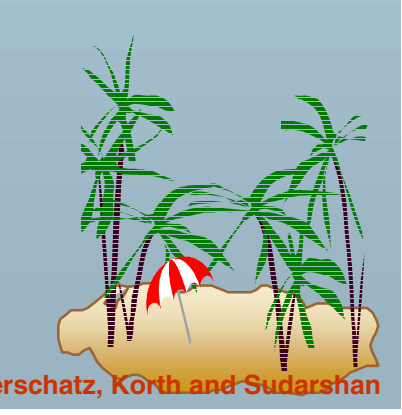

■ Assume that the *depositor* link is one to many and is represented by the DBTG set *depositor* and this corresponding sample database.

> **set name is** *depositor* **owner is** *customer***member is** *account*

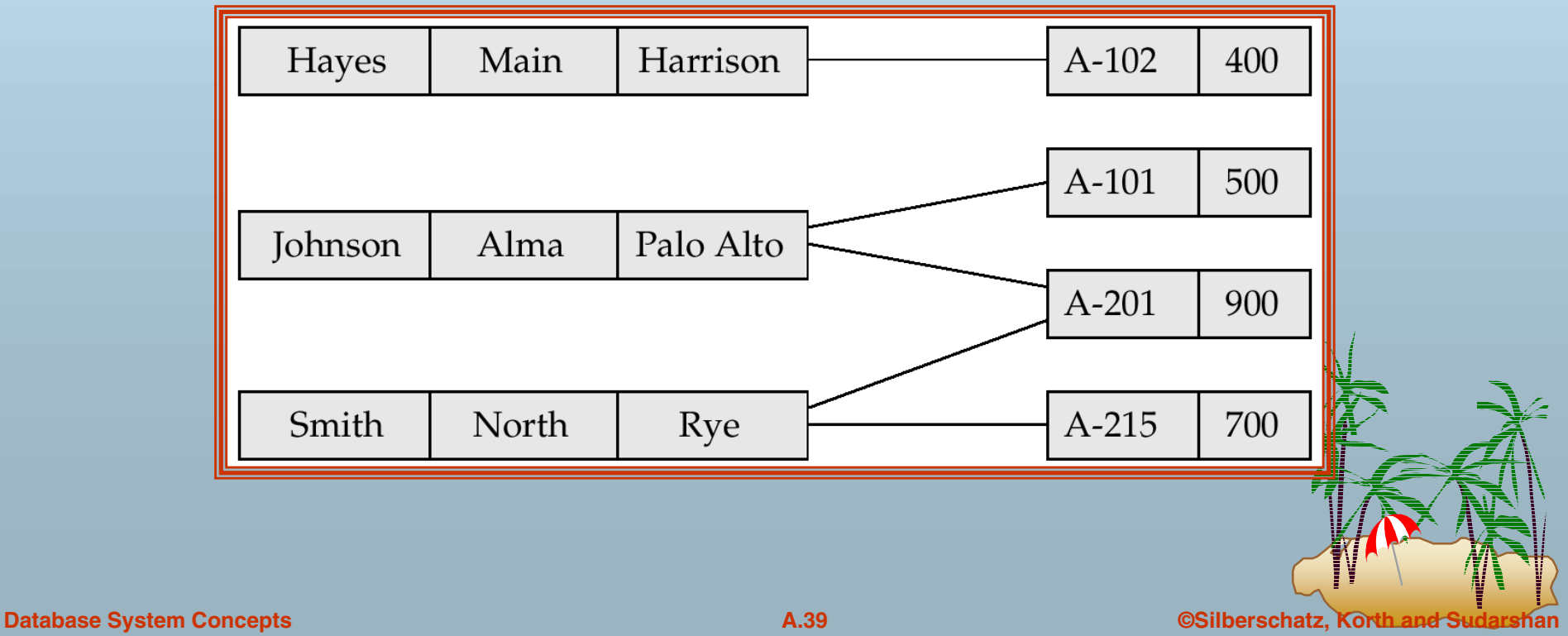

- ■ Because an *account* record can be associated with only one *customer* record, we need only one pointer in the *account* record to represent the *depositor* relationship.
- ■ A *customer* record can be associated with many *account* records.
- ■ Rather ant using multiple pointers in the *customer* record, we can use a *ring structure* to represent the entire occurrence of the DBTG set *depositor.*
- ■ In a ring structure, the records of both the owner an member types for a set occurrence are organized into a circular list.
- There is one circular list for each set occurrence (that is, for each record of the owner type).

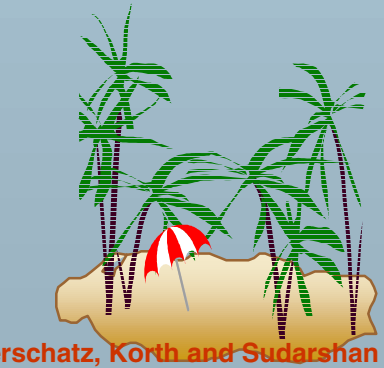

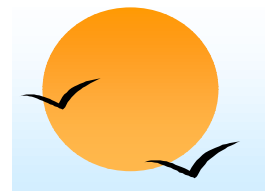

#### **Example Ring Structure Example Ring Structure**

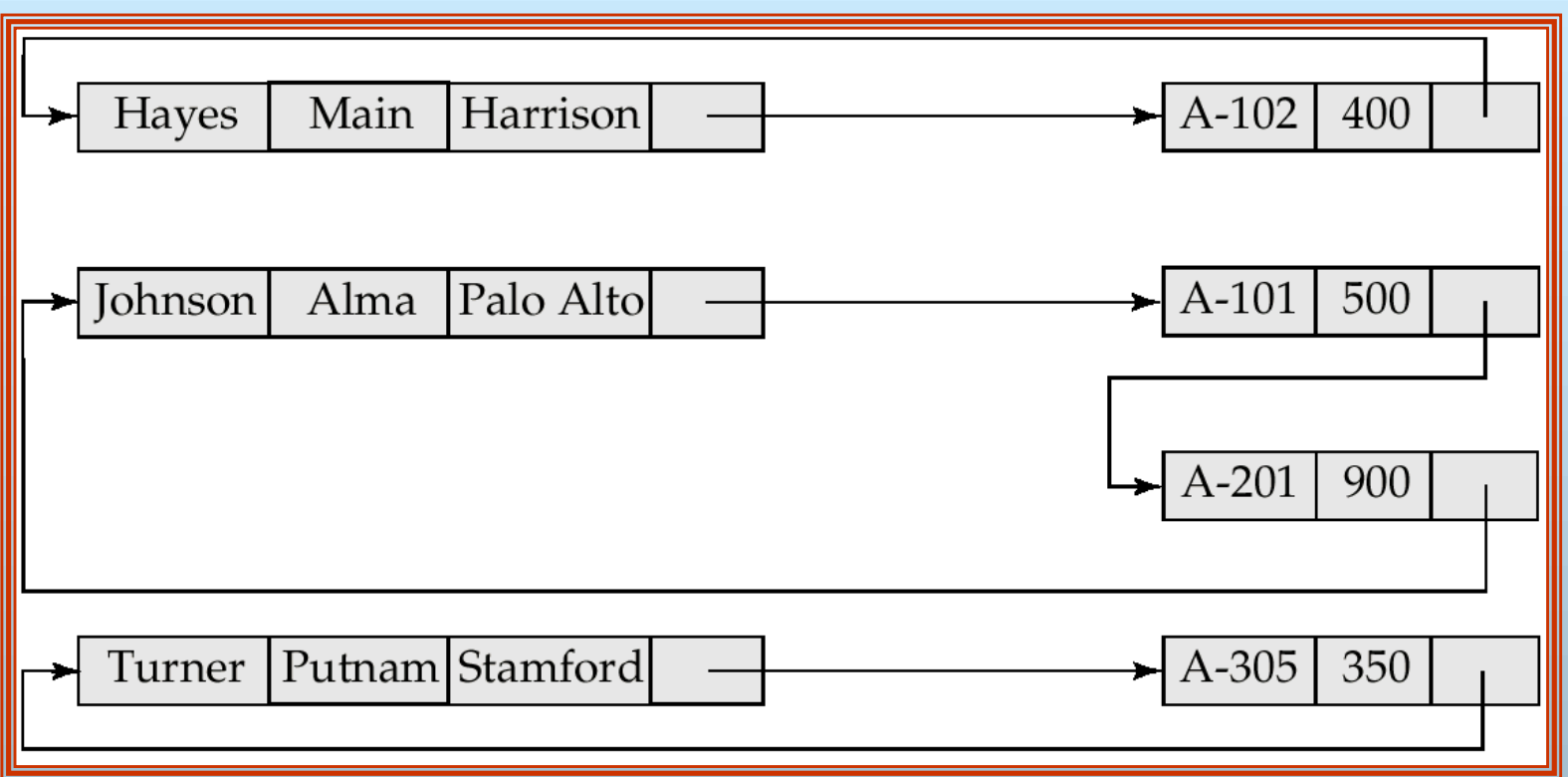

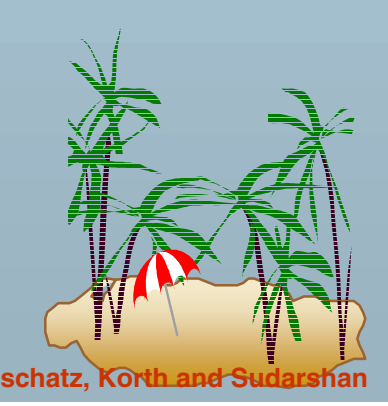

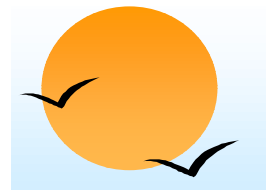

#### **Modified Ring Structures Modified Ring Structures**

■ Execute **find owner** via a ring structure in which every membertype record contains a second pointer which points to the owner record.

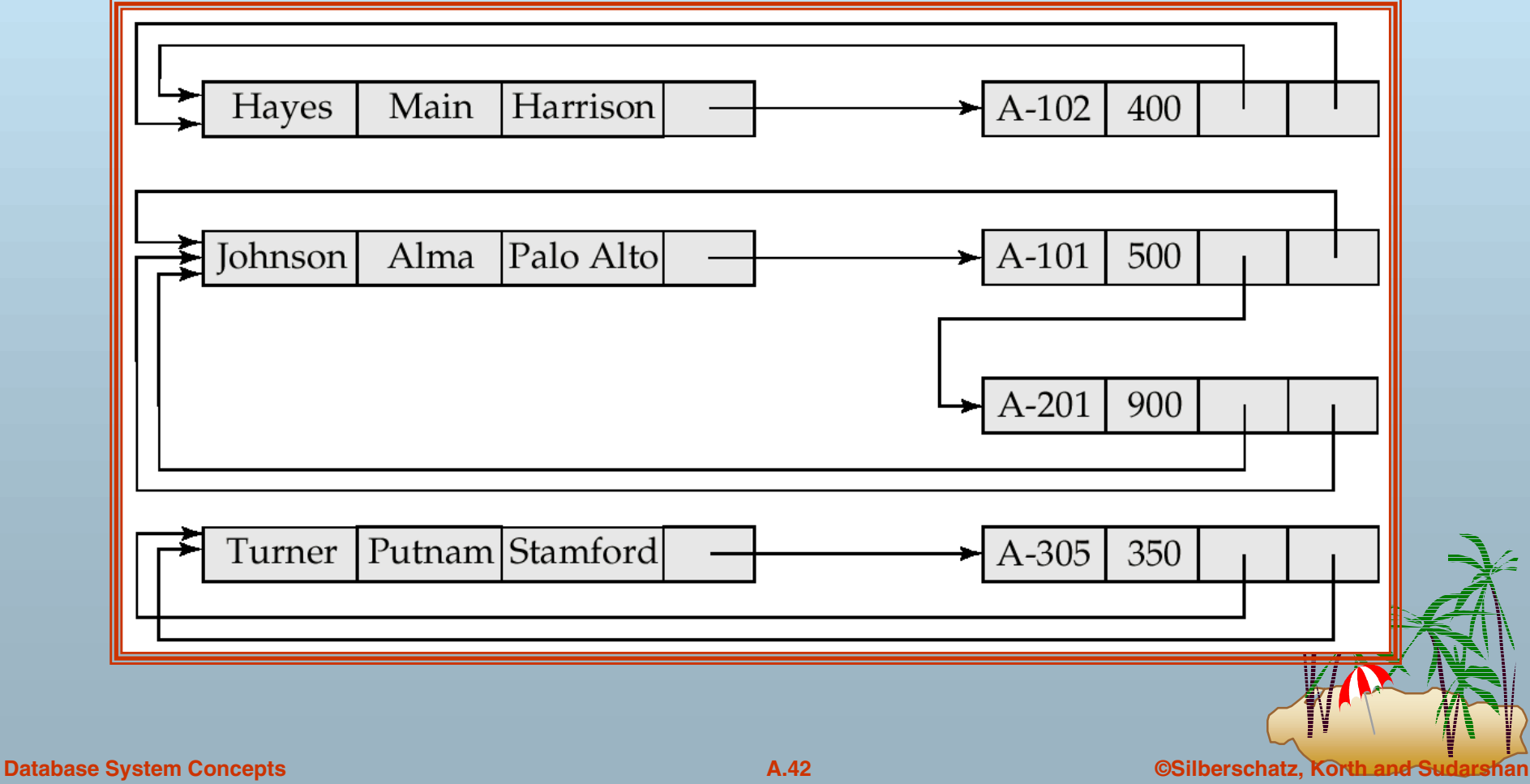

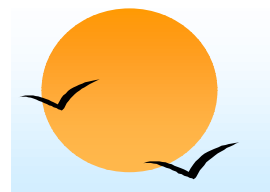

■

#### **Physical Placement of Records Physical Placement of Records**

- ■ To specify the storage strategy for DBTG set, add a **placement** clause to the definition of the member record type.
	- The clause

#### **placement clustered via** *depositor*

will store members of each set occurrence close to one anotherphysically on disk, if possible, in the same block.

■ Store owner and member records close to one another physically on disk by adding the clause **near owner.**

**placement clustered via** *depositor* **near owner**

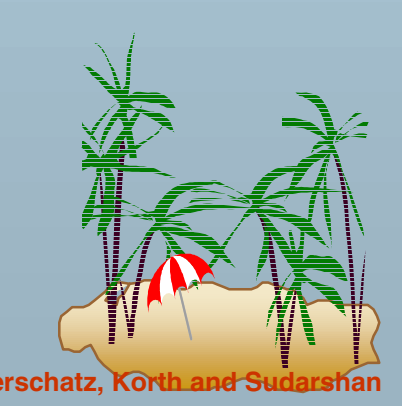

# **Physical Placement of Records (Cont.)**

■ Storing member records in the same block as the owner reduces the number of block accesses required to read an entire set occurrence.

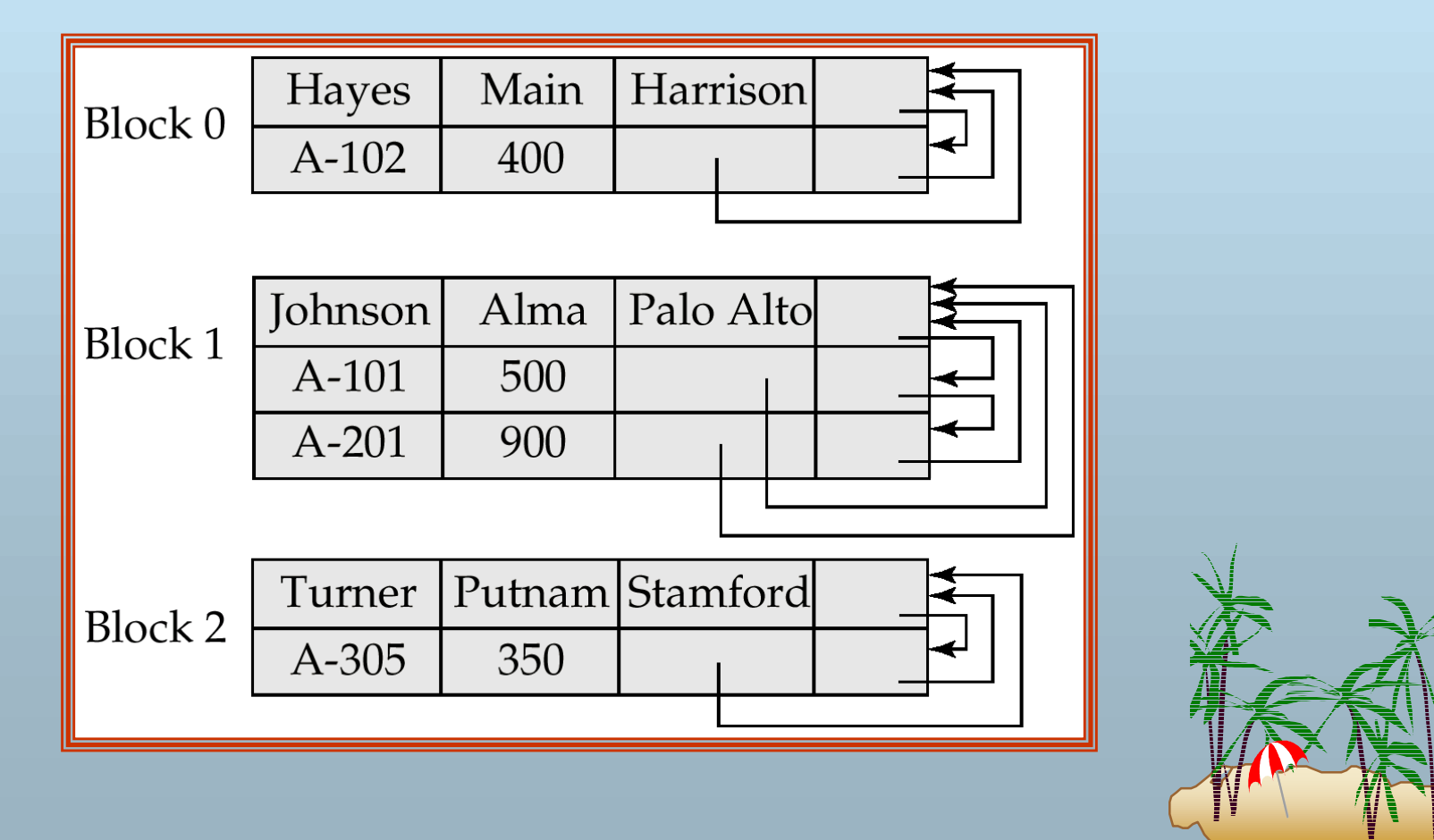

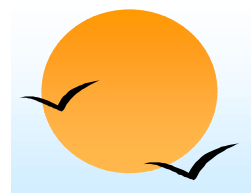

#### **Sample Database Sample Database**

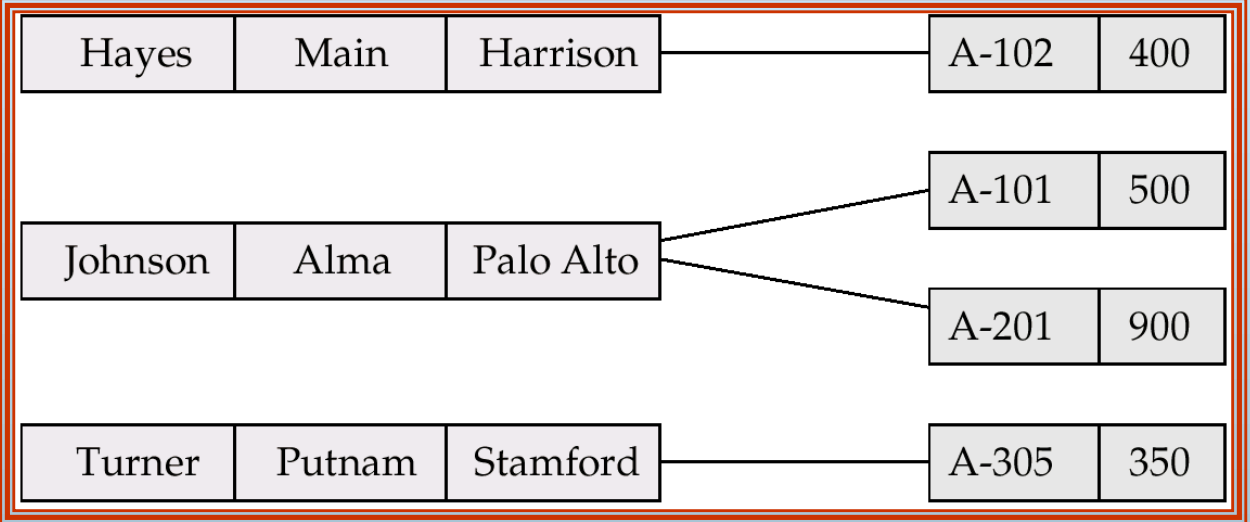

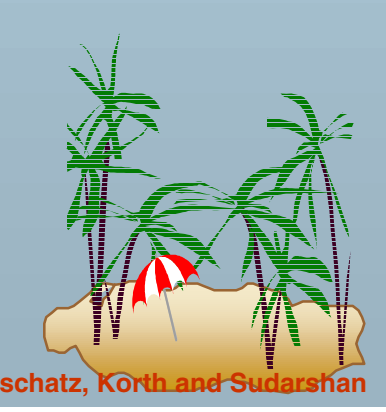

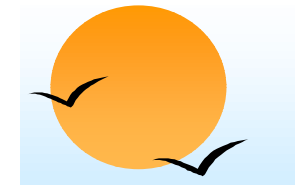

#### **Two Data-Structure Diagrams Two Data-Structure Diagrams**

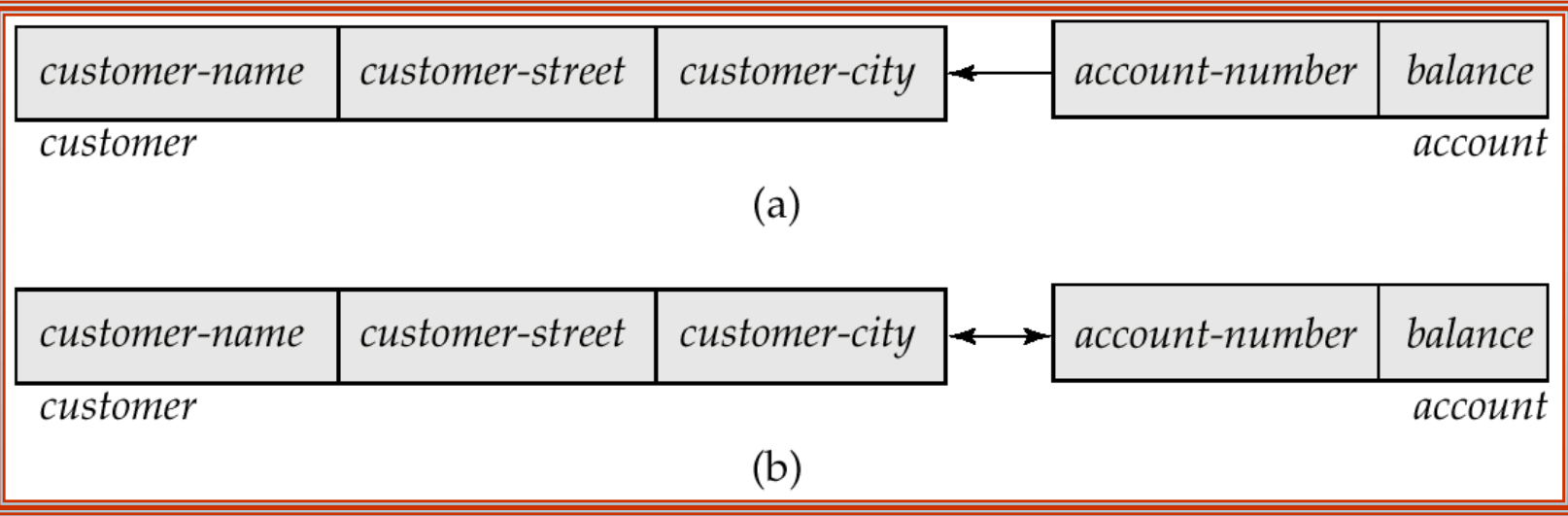

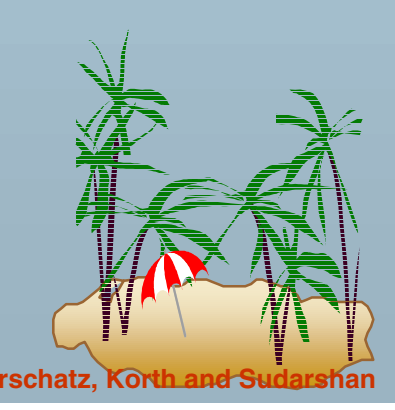

#### **Sample Database Corresponding to Sample Database Corresponding to Diagram of Figure A.3b Diagram of Figure A.3b**

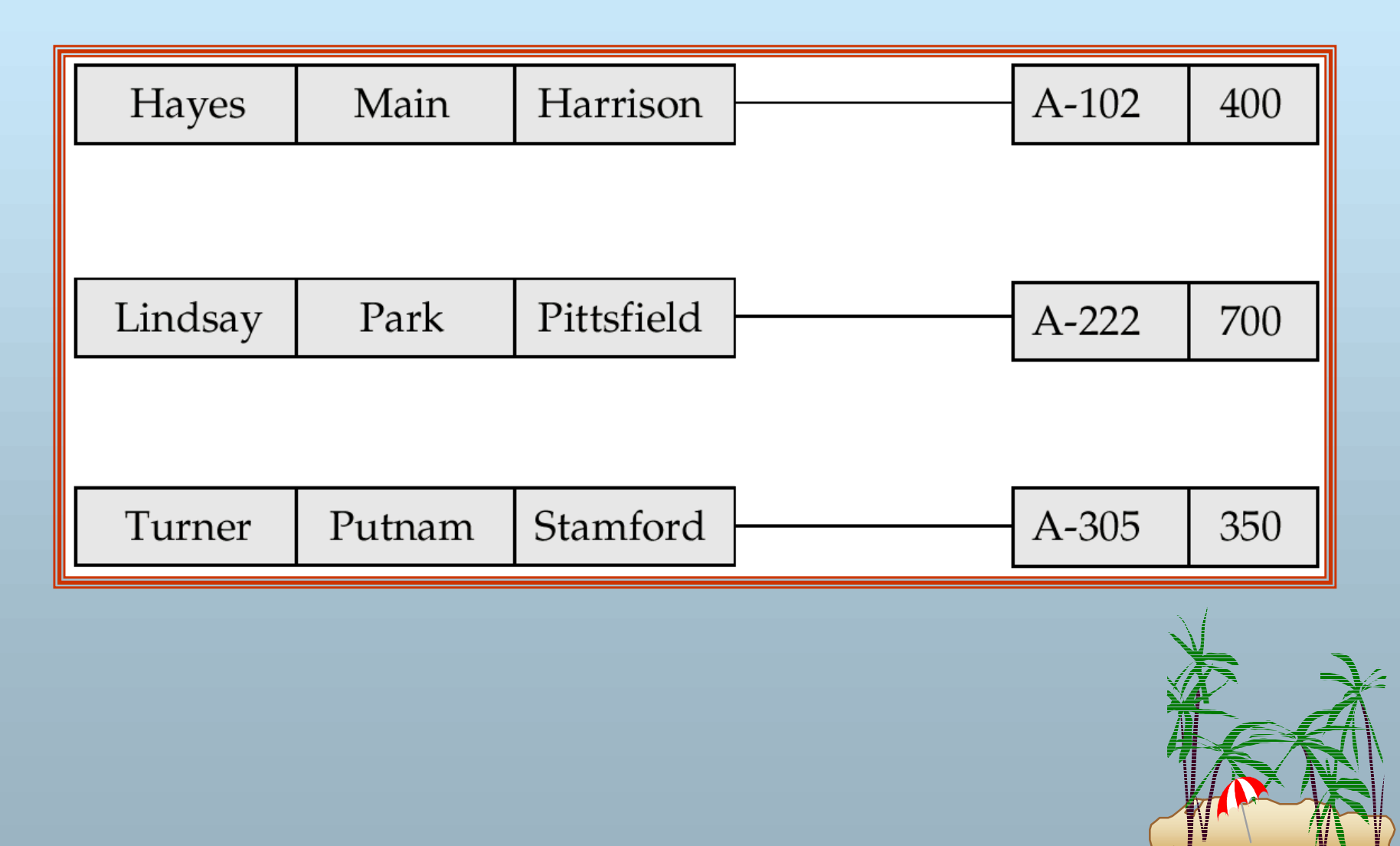

#### **Sample Database Corresponding to Sample Database Corresponding to Diagram of Figure A.6b Diagram of Figure A.6b**

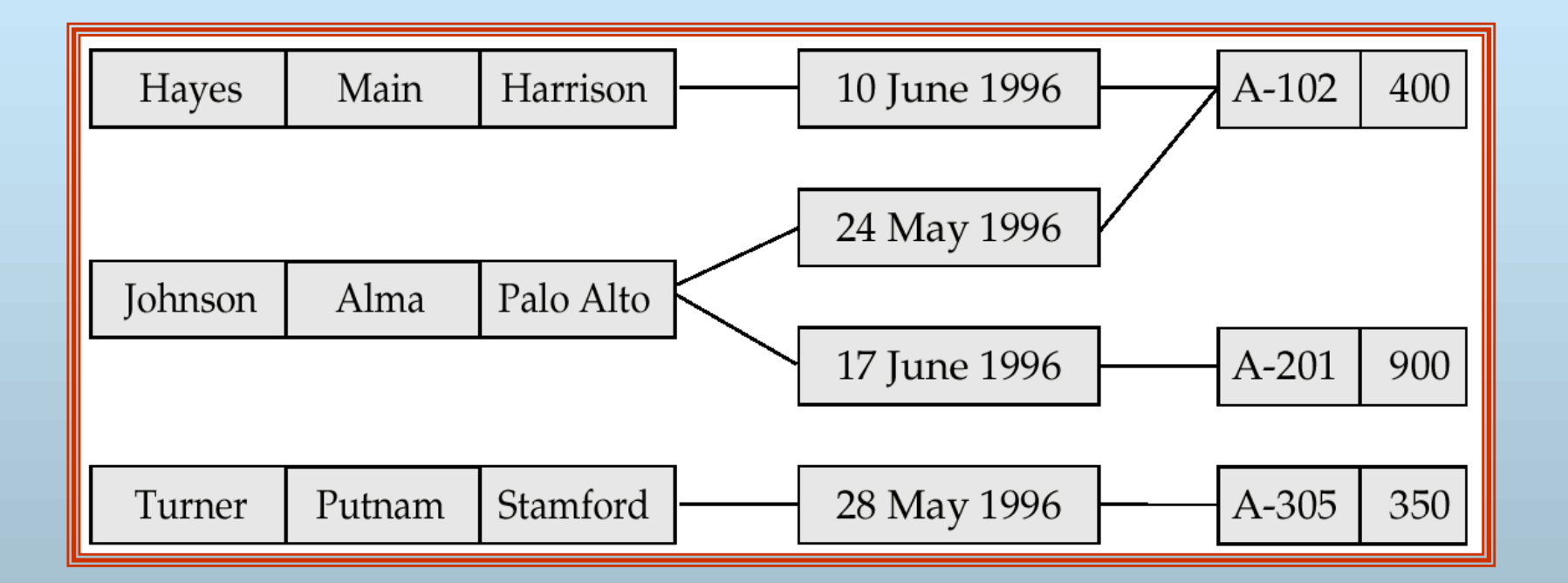

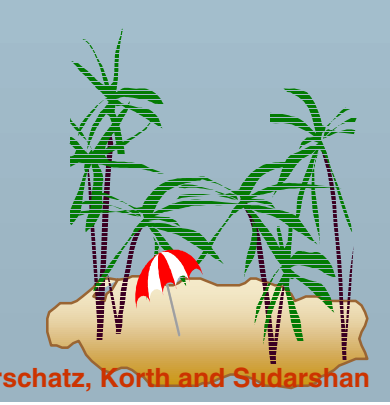

#### **Sample Database Corresponding to Sample Database Corresponding to Diagram of Figure A.8b Diagram of Figure A.8b**

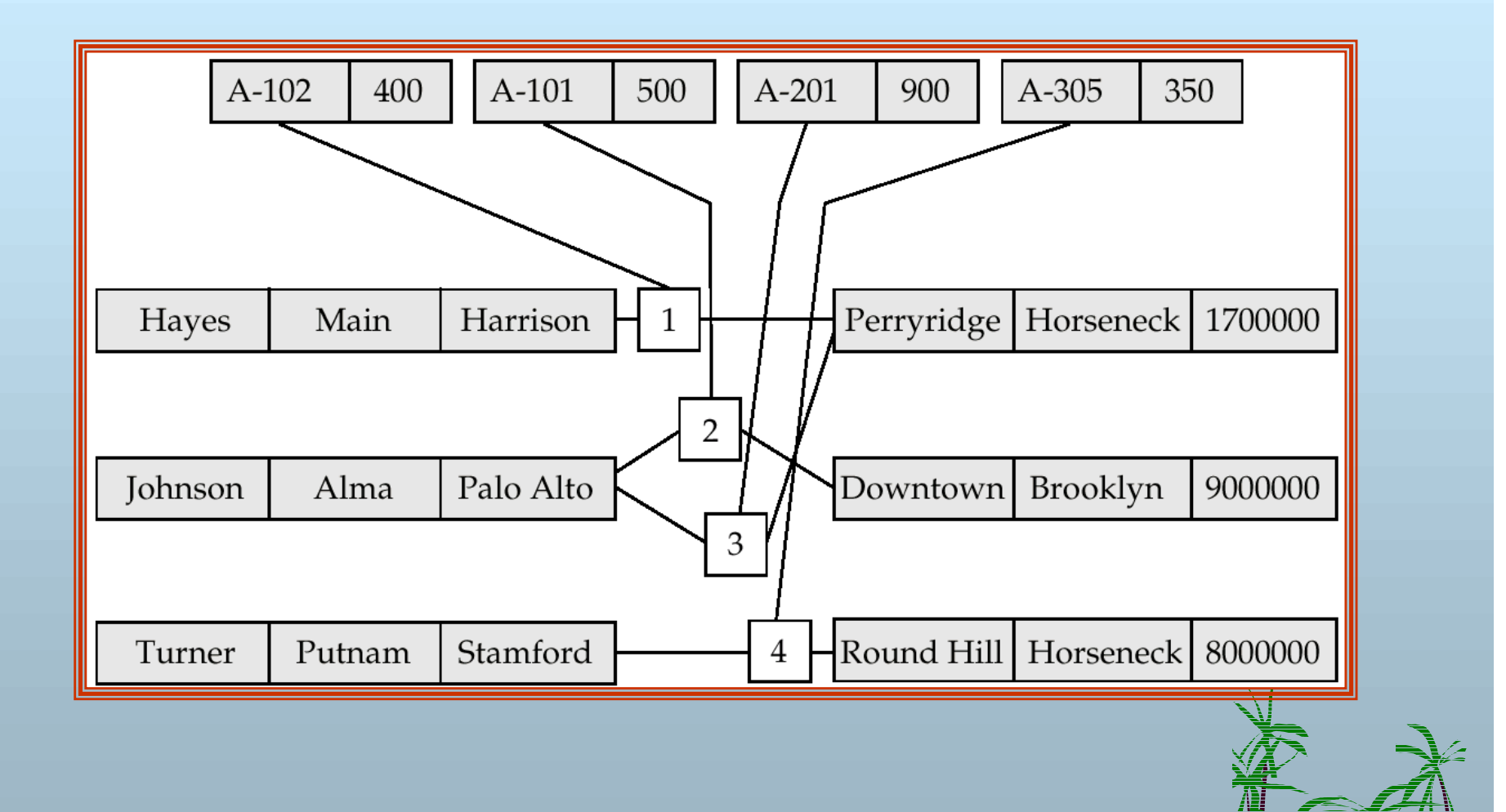

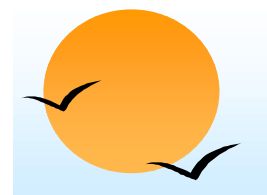

#### **Two Data-Structure Diagrams Two Data-Structure Diagrams**

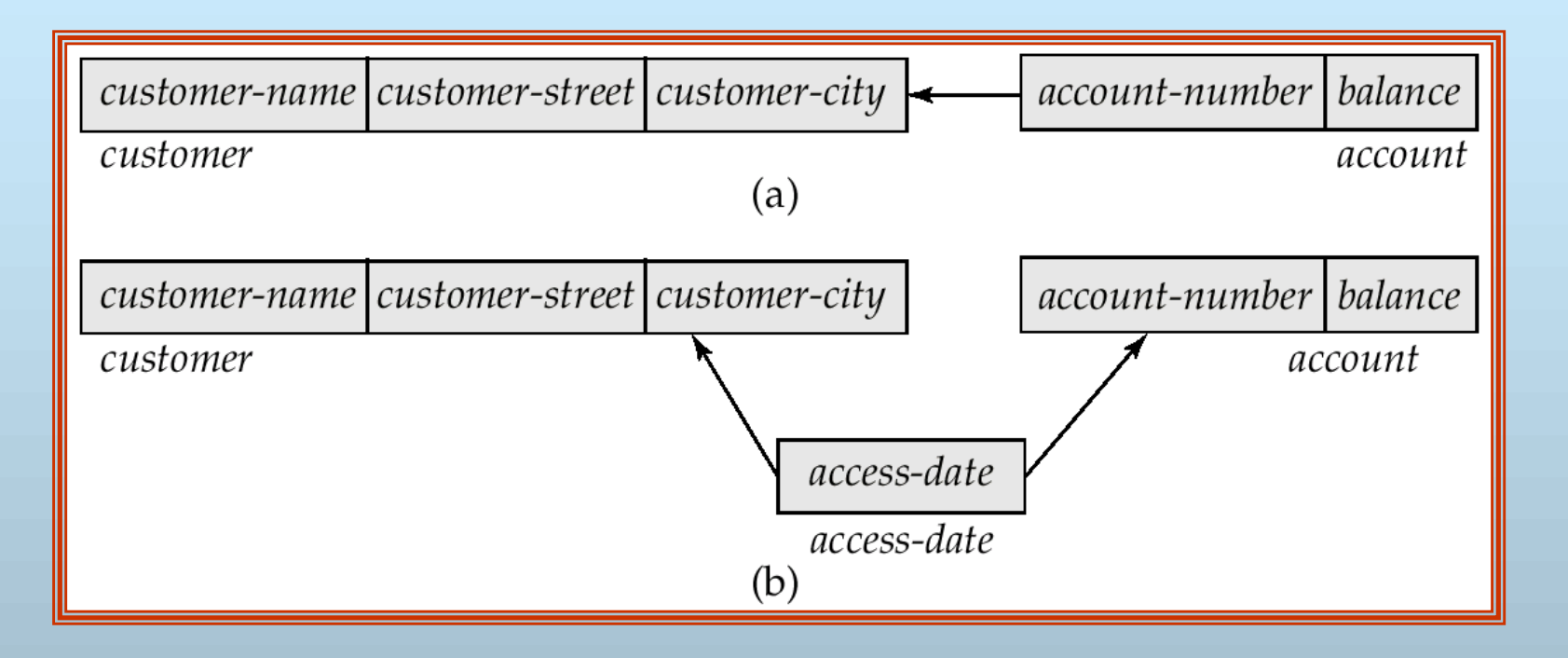

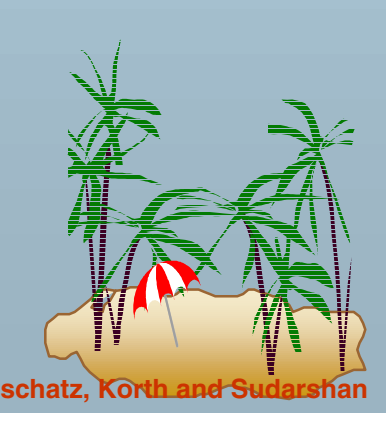

#### **Sample Database Corresponding to the Diagram of Figure A.11 Diagram of Figure A.11**

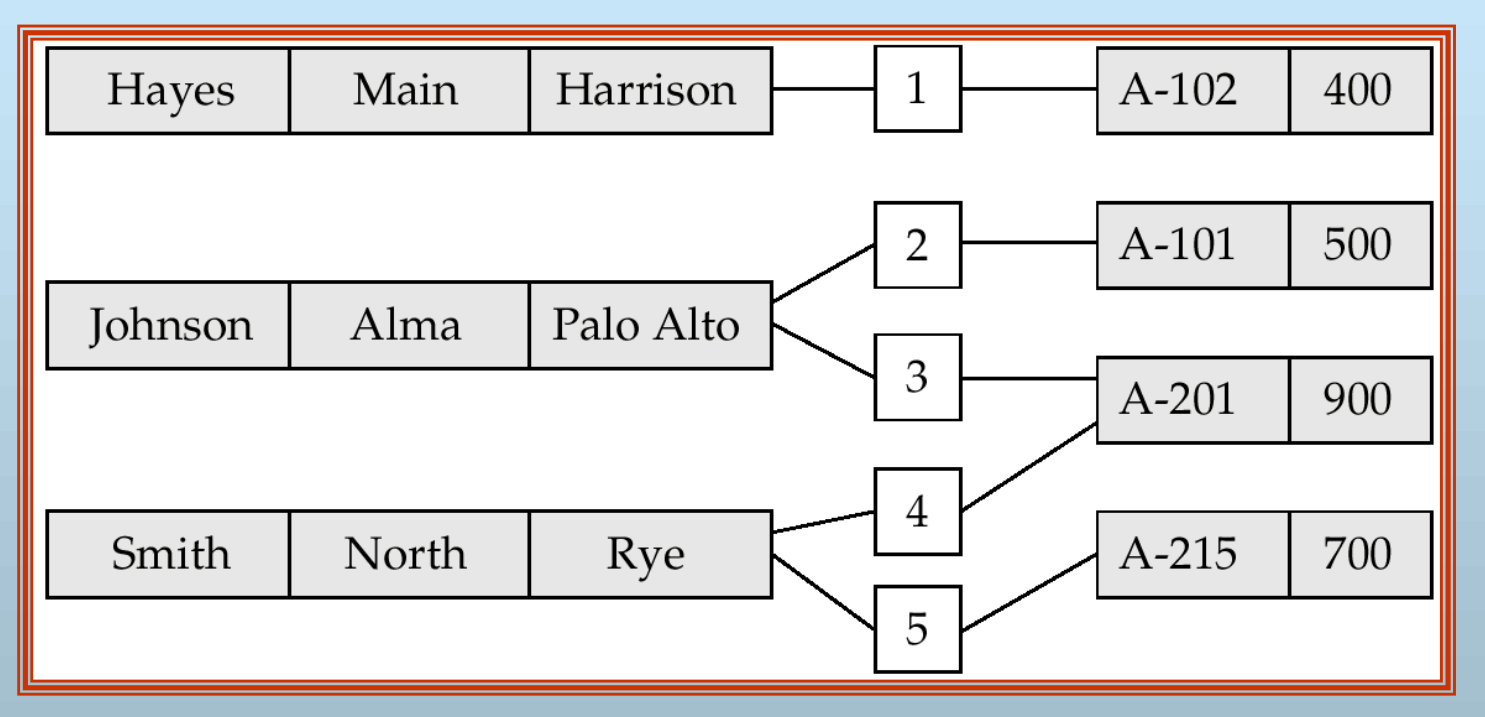

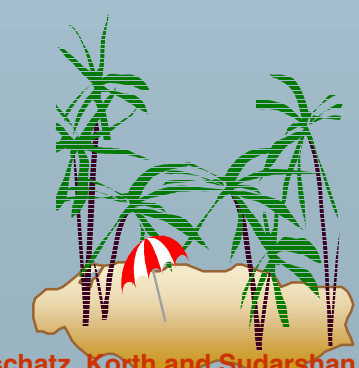

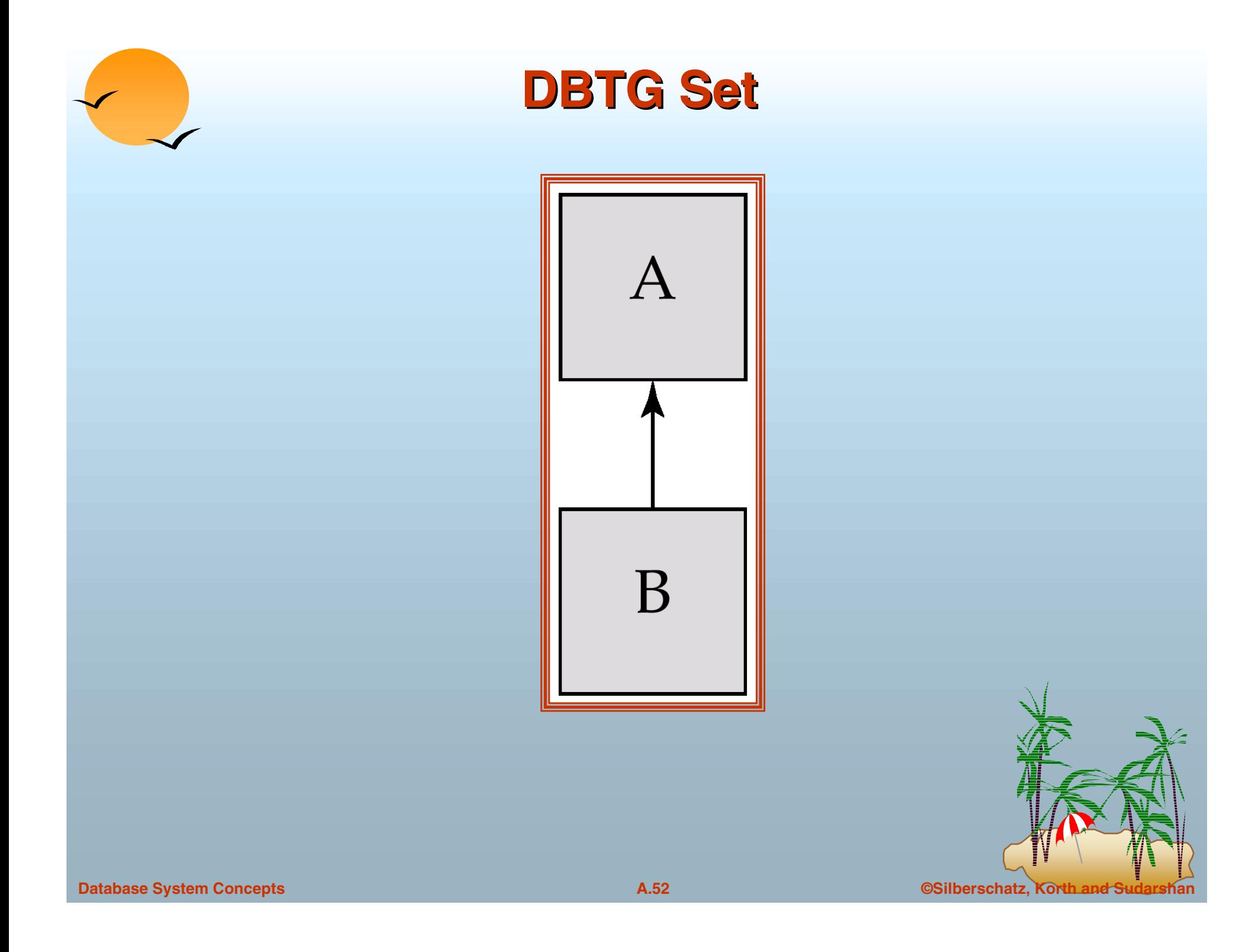

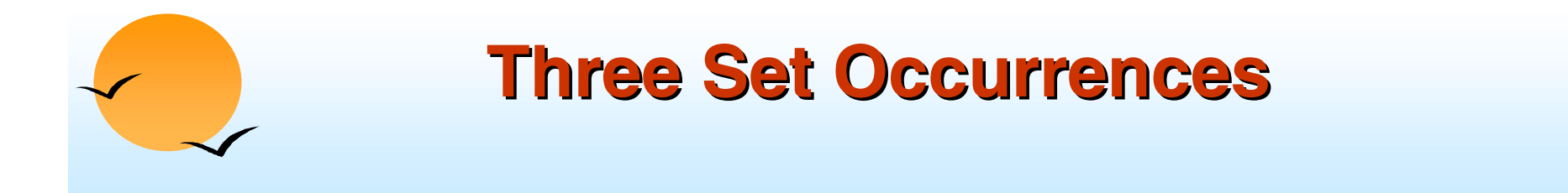

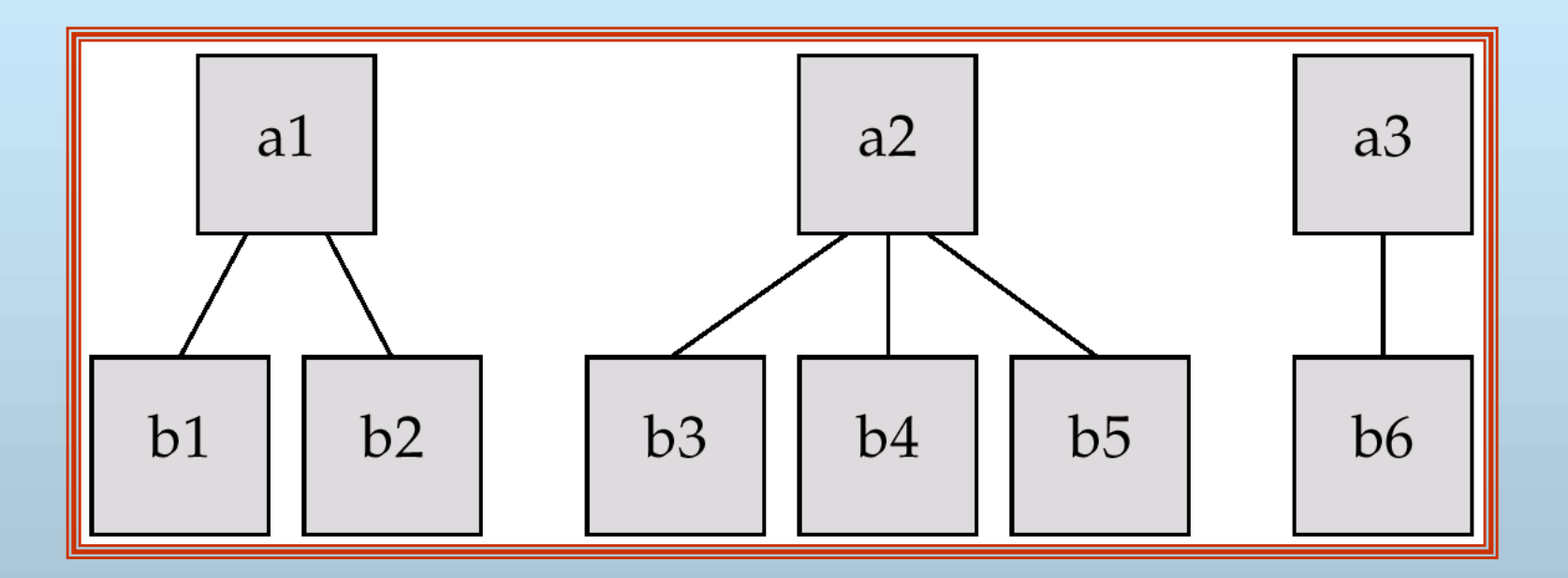

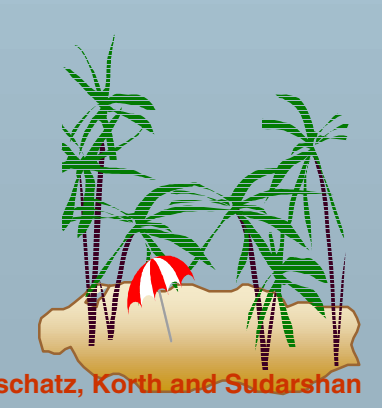

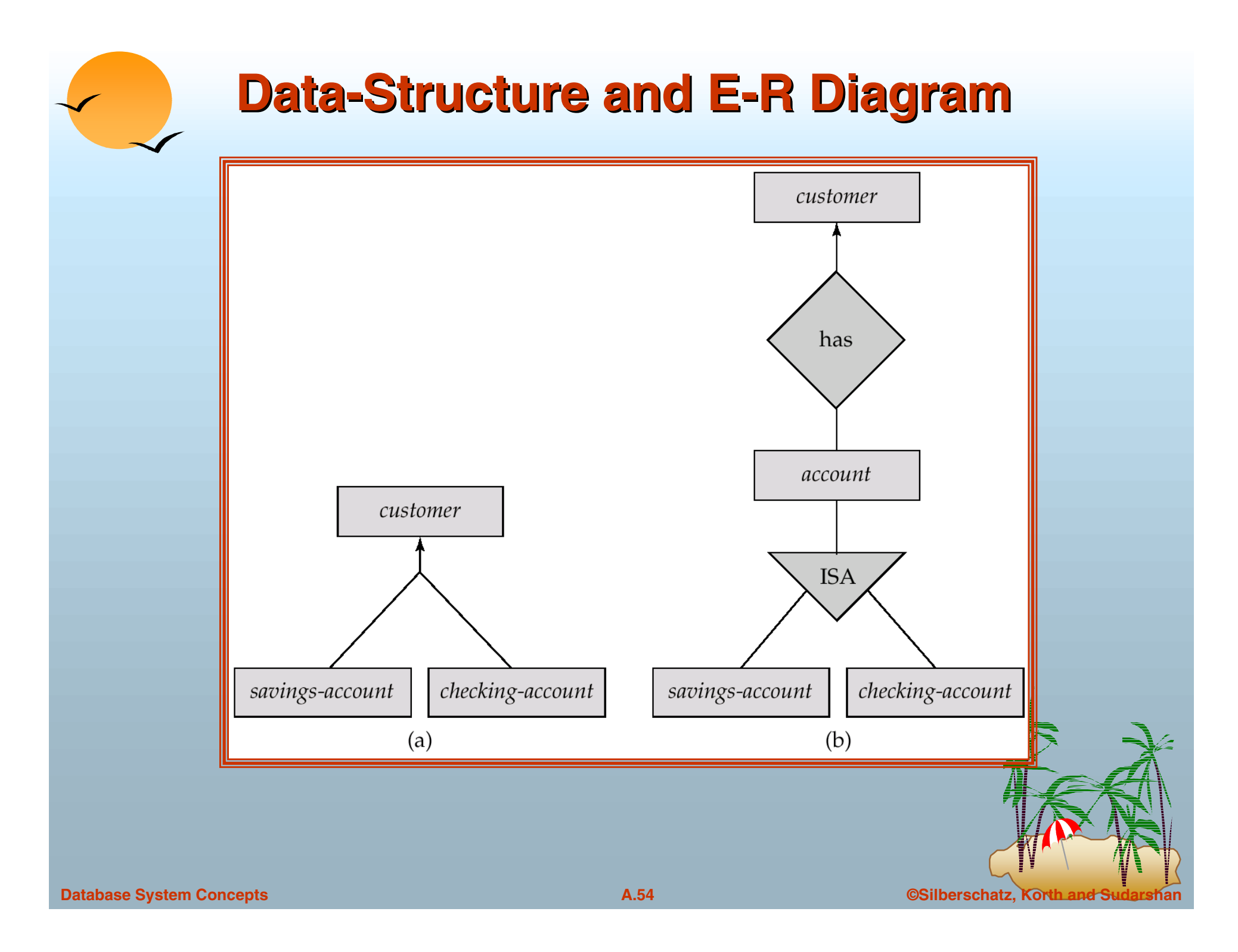

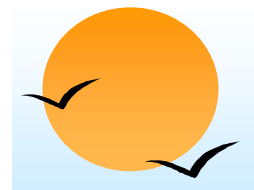

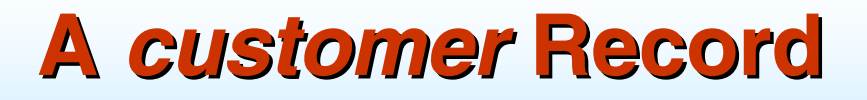

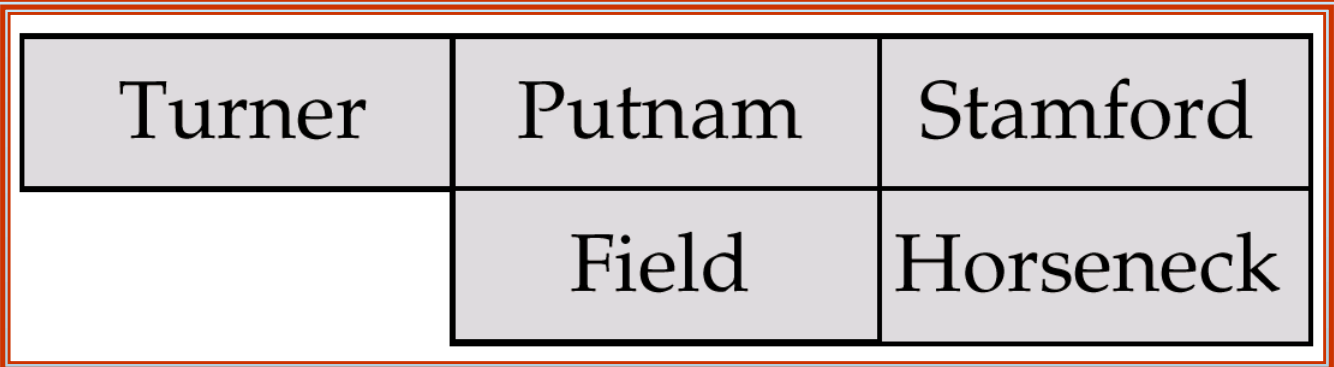

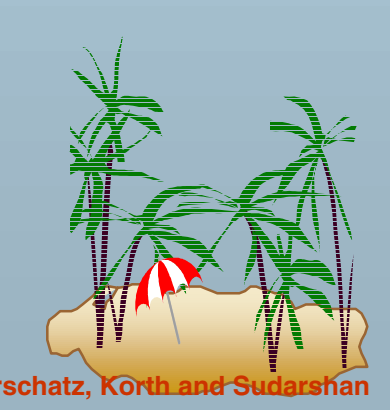

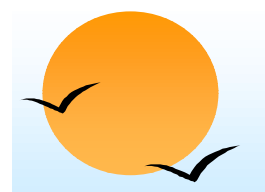

#### **Clustered Record Placement for Clustered Record Placement for Instance for Figure A.1 Instance for Figure A.1**

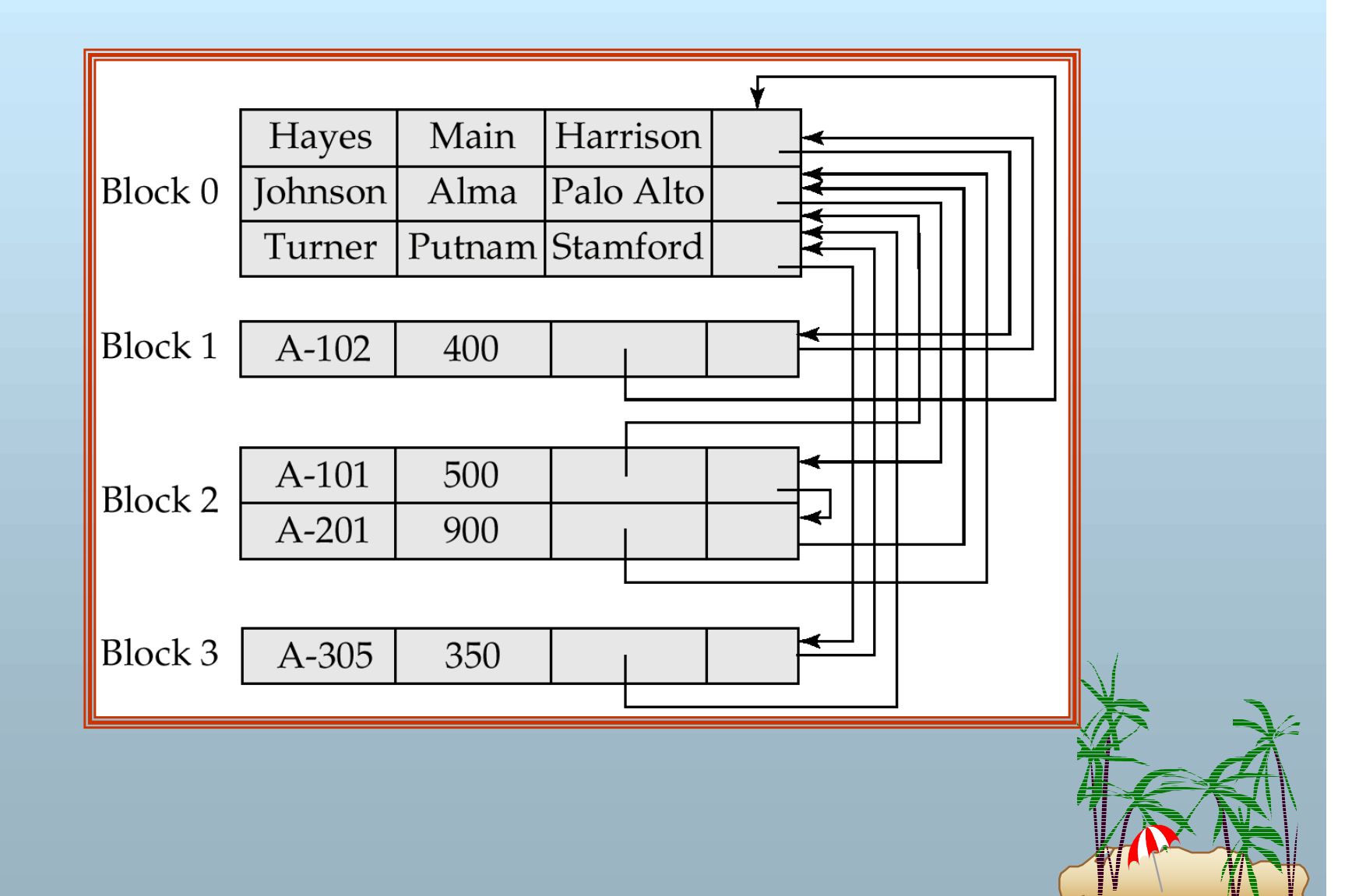

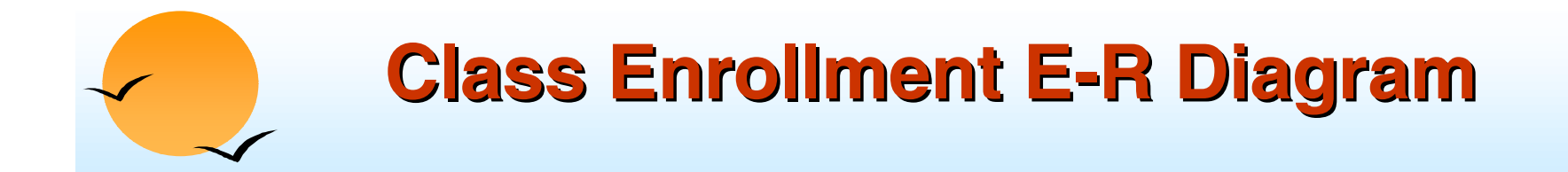

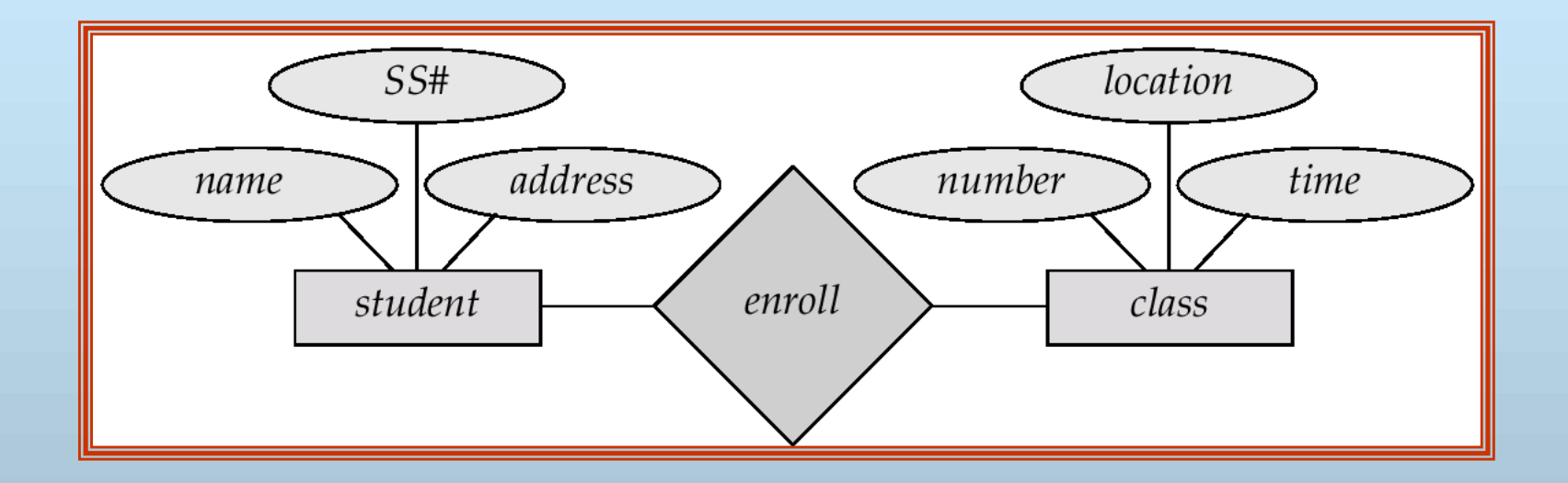

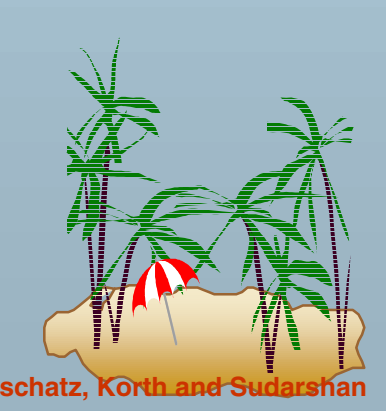

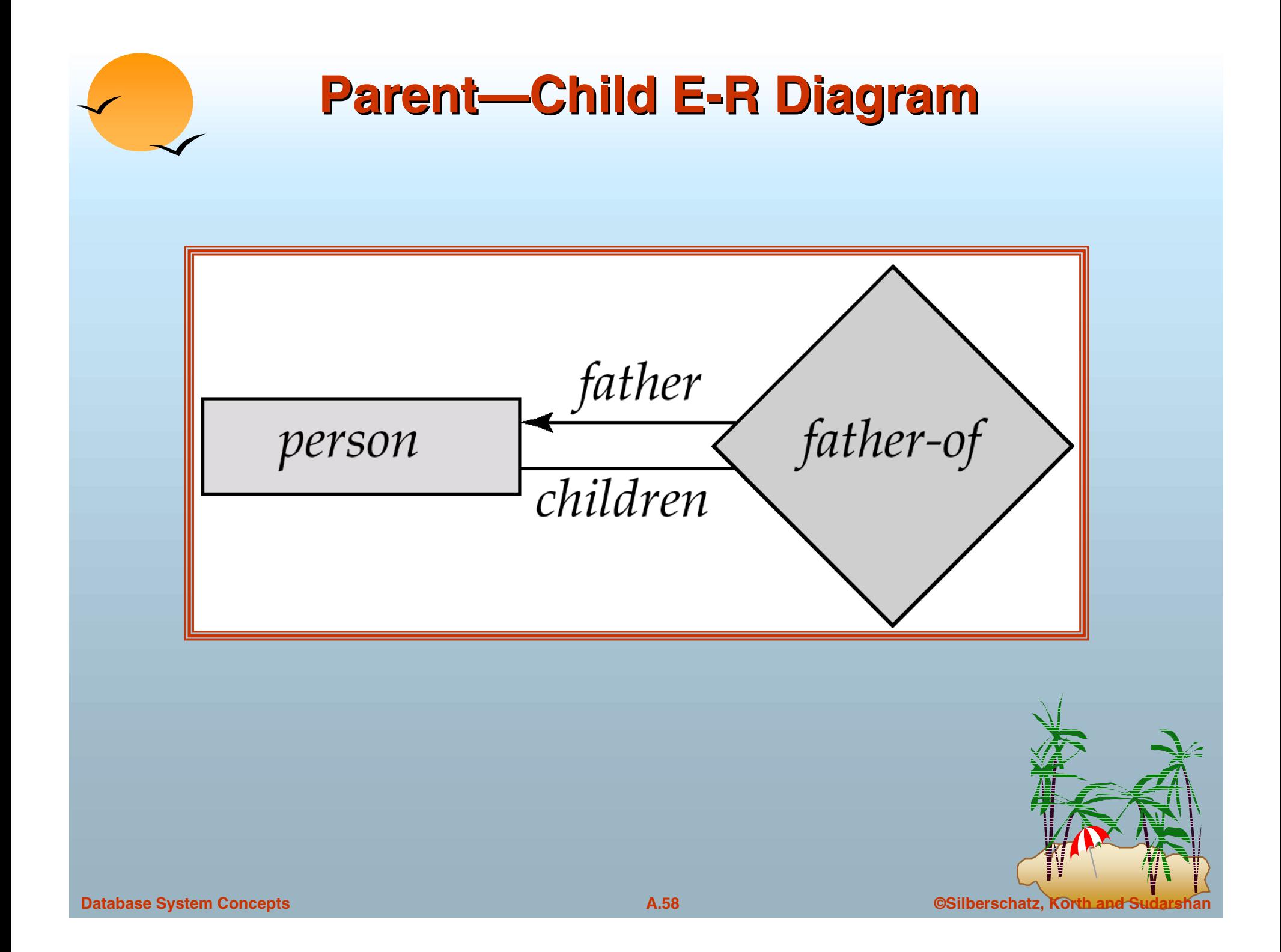

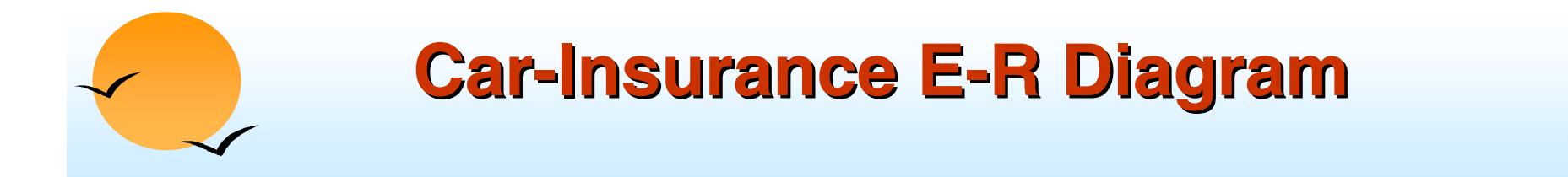

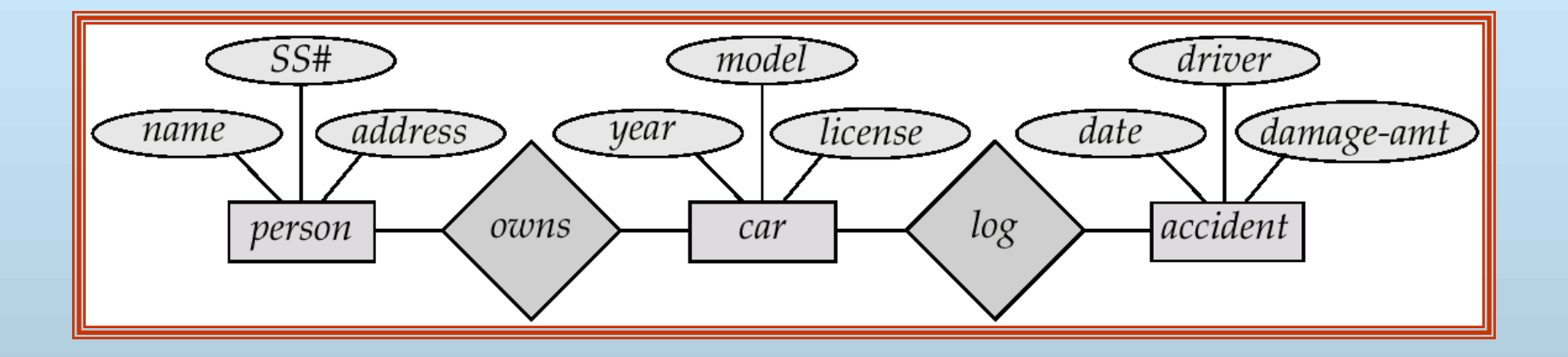

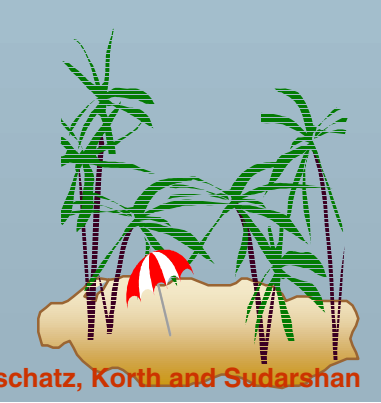